# **Relevamiento Anual 2014**

## **http://200.71.225.234/ra2014**

relevamientoanual@gmail.com

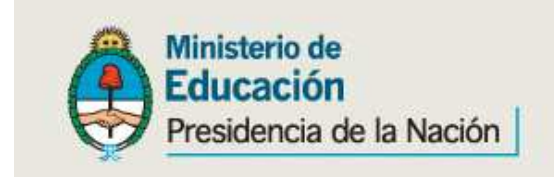

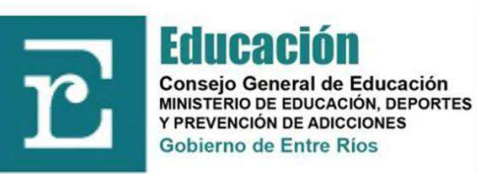

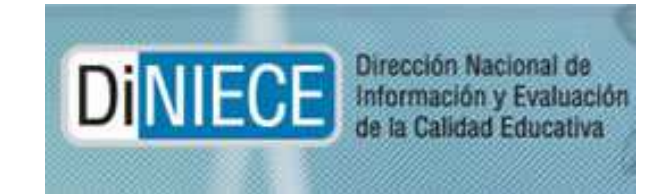

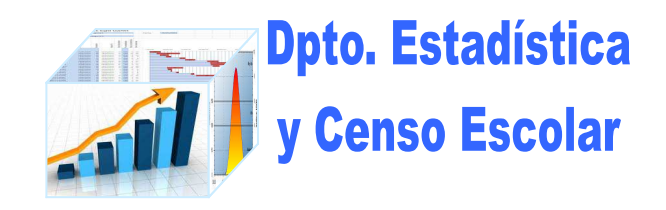

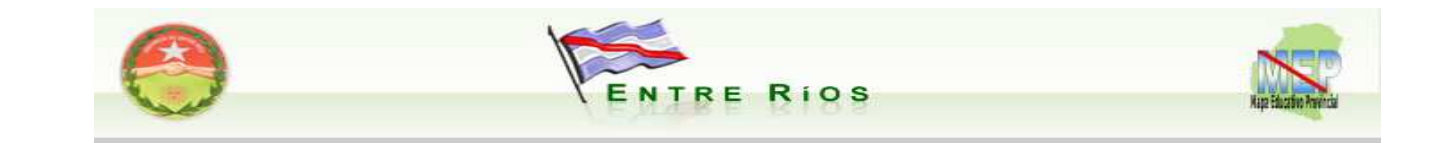

# **Inicio de sección**

Para el acceso a la carga de datos del Relevamiento Anual ingrese el Usuario y Contraseña: En Contraseña, Usted debe transcribir el CUE (9 dígitos sin guión) que aparece en el ángulo superior derecho de la etiqueta del cuadernillo.Ejemplo:300010200 (para la escuela Sede).300010201 (para el primer anexo de la escuela Sede).300010202 (para el segundo anexo de la escuela Sede).Los establecimientos cuentan con *un número único* (de 9 dígitos) que lo identifica a nivel nacional; dicho número se denomina *CUE* (Código Único de Establecimiento), este se compone de la siguiente manera:

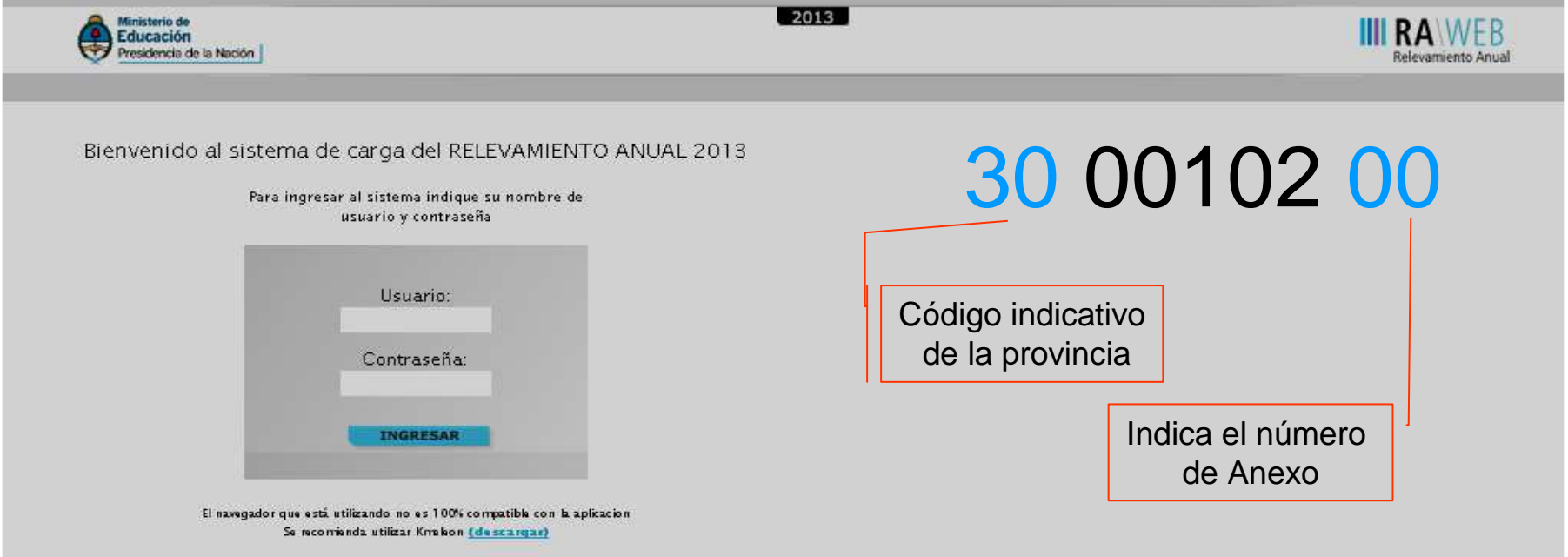

## **PANTALLA INICIAL CUANDO SE ACCEDE AL SISTEMA RAWEB**

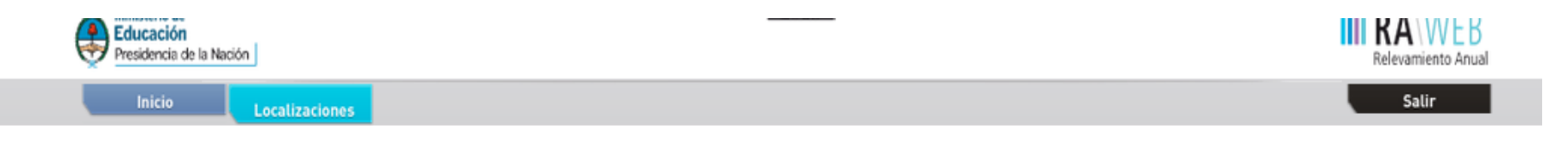

#### Listado de Localizaciones Reseltados: Mostrando artículos 1-1 de 1.

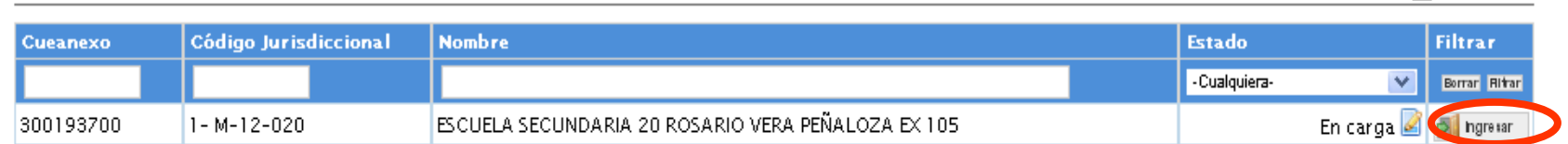

Arterior | 1 | Signierte

## ACCESO A LOS DISTINTOSCUADERNILLOS

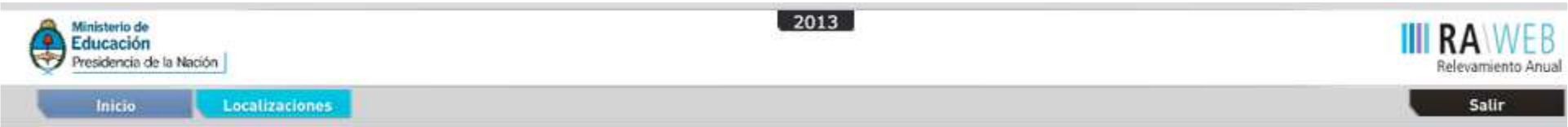

#### CUE-Anexo: 3001937-00

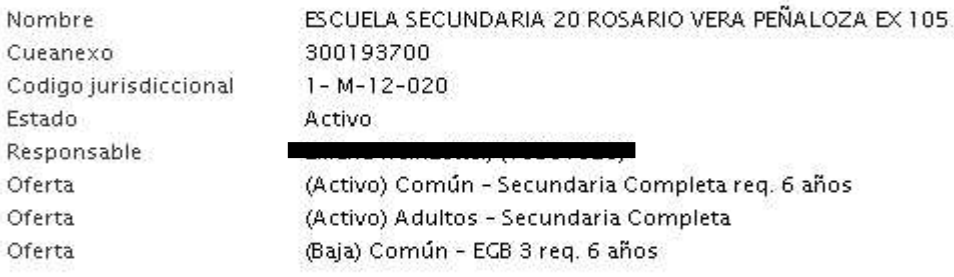

#### Lista de Cuadernillos

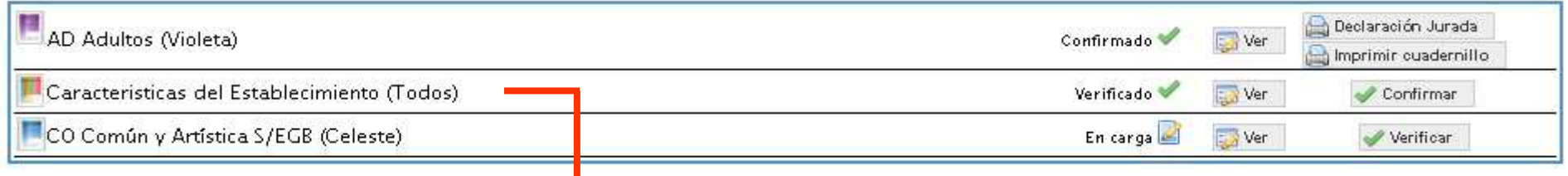

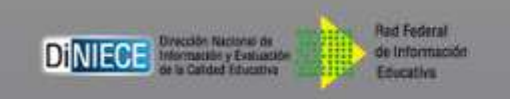

La **CARACTERISTICAS** del establecimiento Se comporta como un cuadernillo distinto

**Actualizar Datos** 

## **RELEVAMIENTO ANUAL 2014 Escuelas Secundarias**

#### Planes y títulos de Secundaria/Medio

#### $3A - PI ANFS$

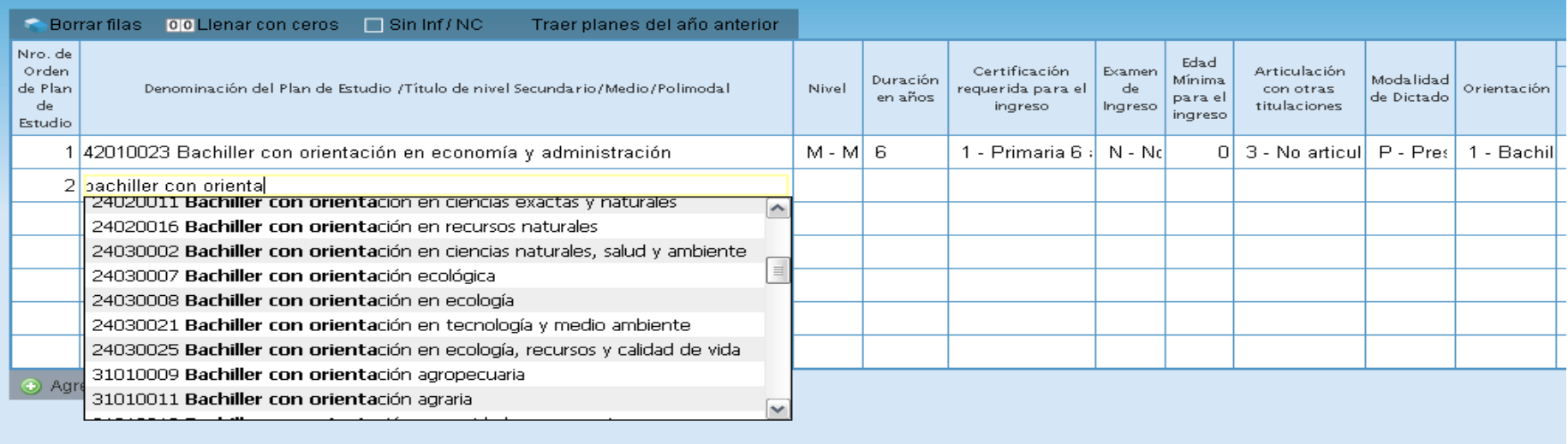

Solo declaran el ciclo básico las escuelas que **no tienen ciclo superior**implementado y consignar en la columna "Orientación" "Ciclo Básico" Escuelas con el ciclo superior lo declararan al Ciclo básico con Nº de Orden 0 (cero) en el cuadro 3.1

## Matrícula de Secundaria/Medio

## 3.1 - ALUMNOS MATRICULADOS Y REPITIENTES POR SECCIÓN/DIVISIÓN

#### Borrar filas on Llenar con ceros > Totales

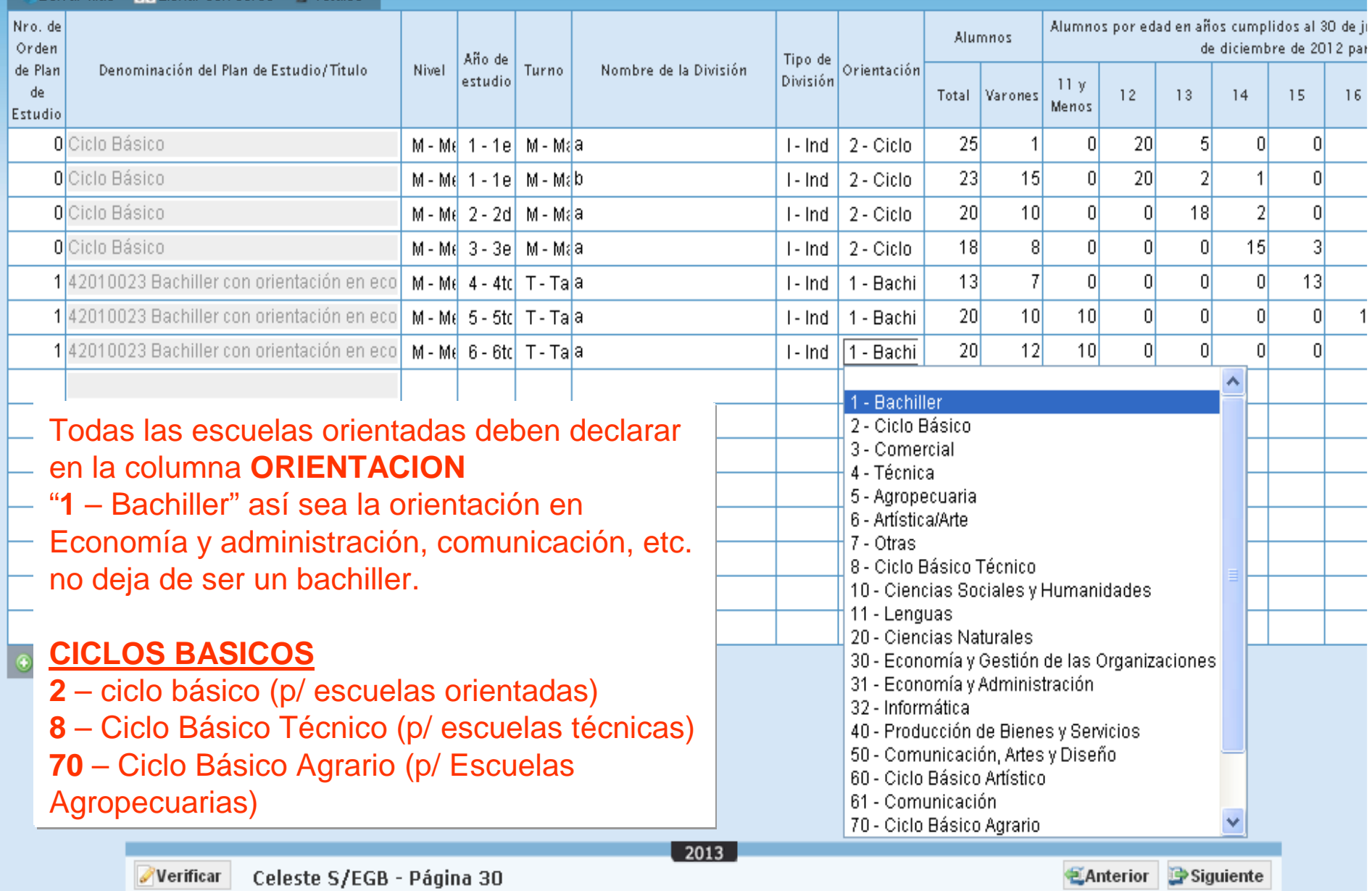

# **AMARILLO ADVERTENCIA**

## **Metodología para todos los cuados**

#### Matrícula de Secundaria/Medio

#### 3.1 - ALUMNOS MATRICULADOS Y REPITIENTES POR SECCIÓN/DIVISIÓN

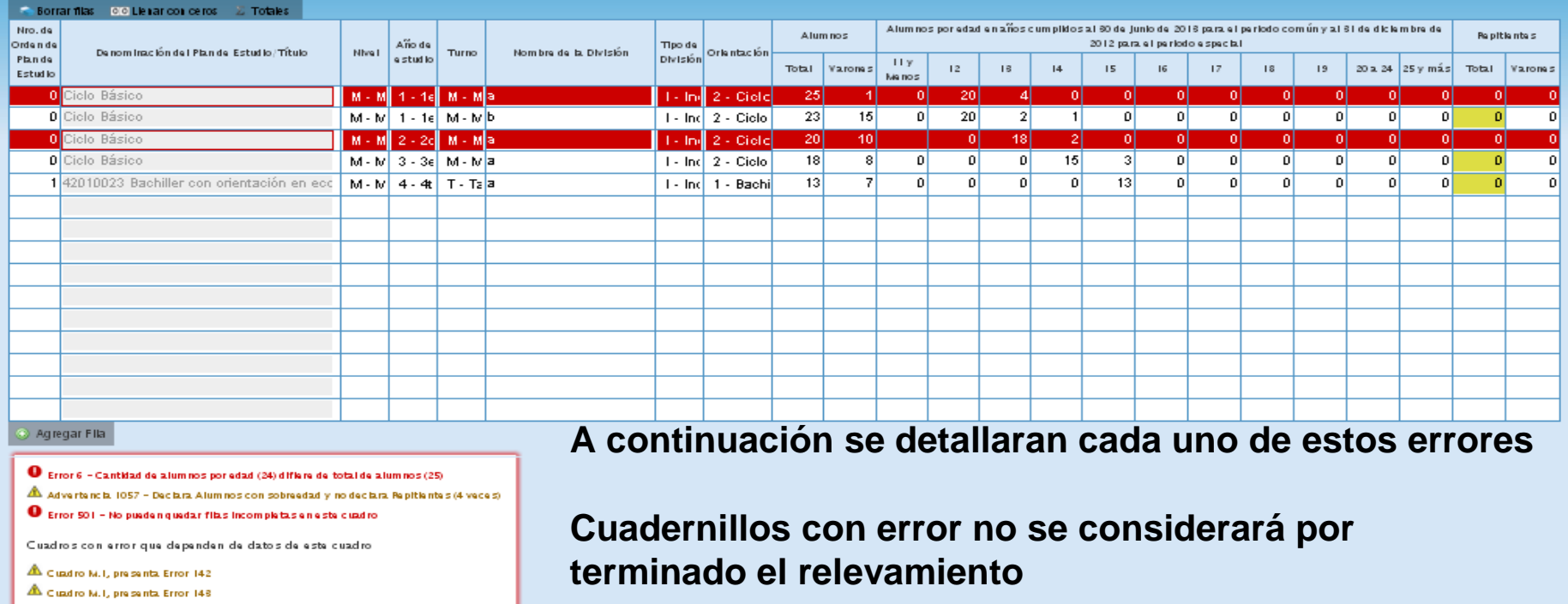

En ningún caso puede haber celdas vacías, las que no tengan información de alumnos, deberán completarse con 0 (cero).

 Se mostrará en color rojo la celda, fila o cuadro con error y debajo del cuadro una leyenda sobre el error o advertencia.

El color Amarillo en la celdas, no es error, es una advertencia de posible error u omisión, para este caso de advertencia, si hay alumnos con sobre-edad, no hay repitientes? o se omitió la información?

Borrar filas  $\bigcirc$  OO Lienar con ceros  $\bigcirc$   $\Sigma$  Totales

**Pagina 30-31**

## **ERROR DE FILA**

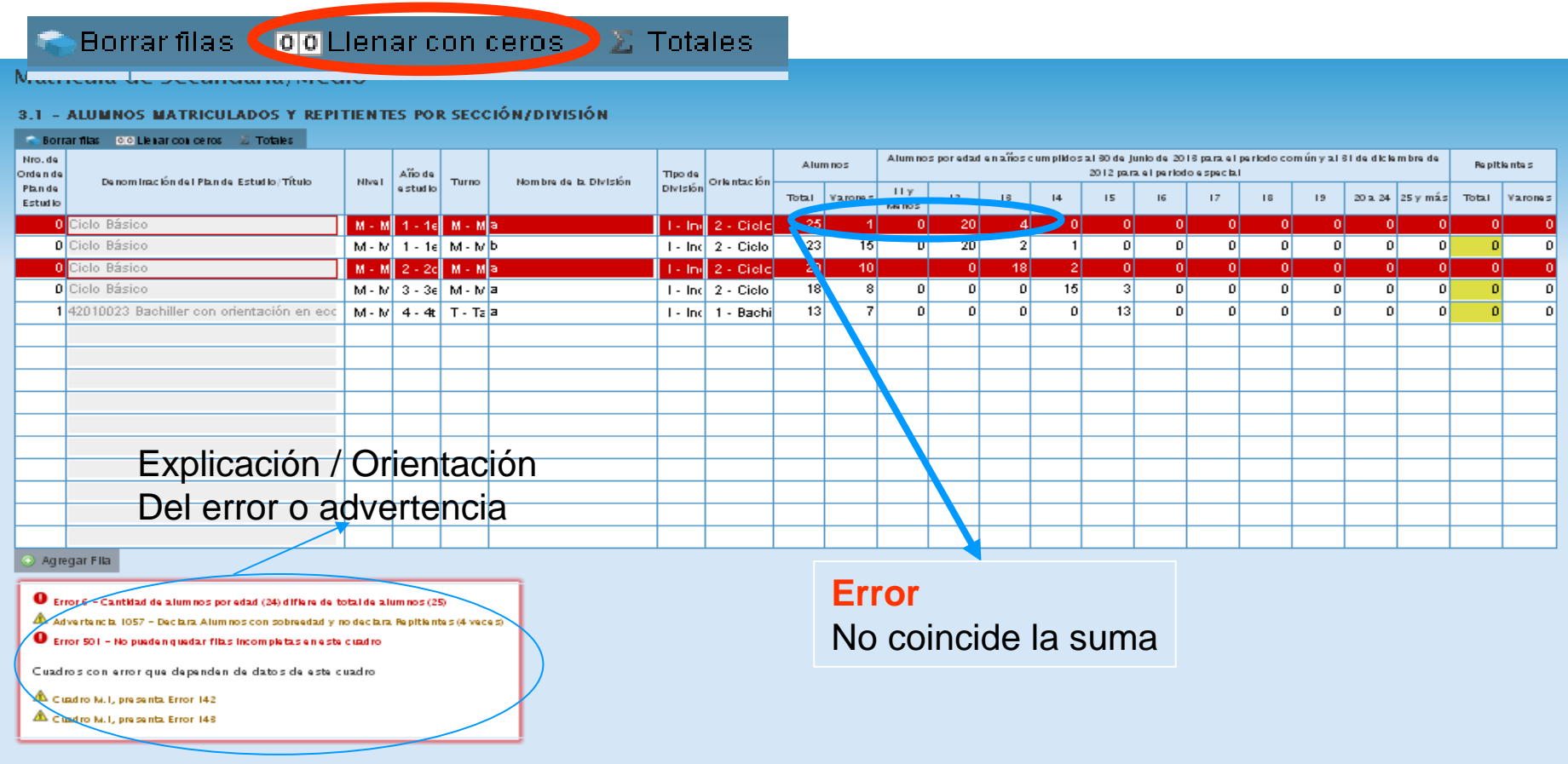

Para pasar de una celda a otra presionamos la tecla enter  $\leftrightarrow$  o la tecla TAB  $\leftrightarrow$  $\checkmark$  La sumatoria de todas las edades del Grado/año de la fila indicada dese ser igual al total Una vez terminada la carga se recomienda utilizar el botón "Totales" para verificar el total de la matricula de su escuela

## **ERROR DE FILA**

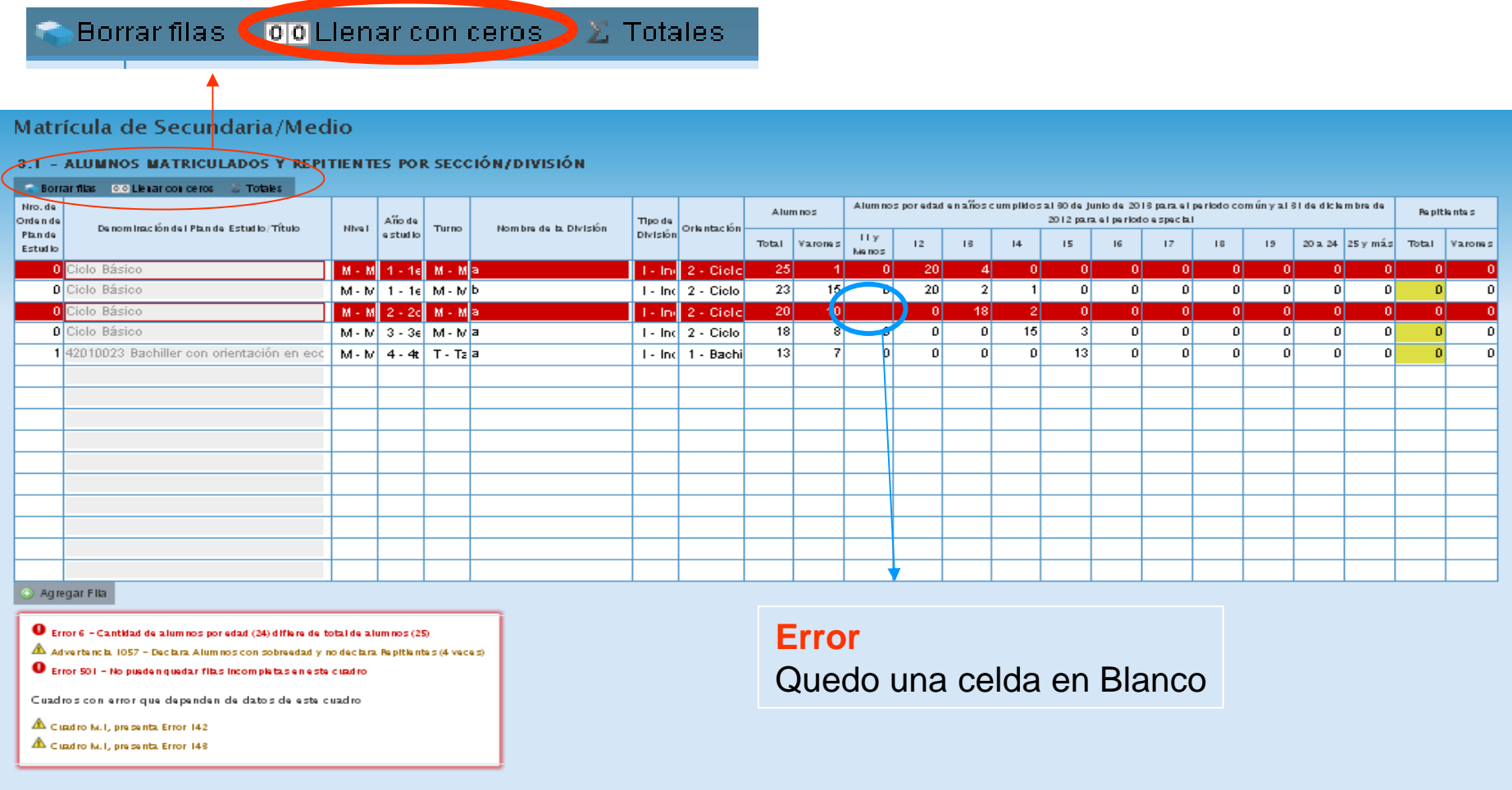

En ningún caso y como metodología para todos los cuadros pueden quedar celdas vacías.Se implemento un botón para acelerar la carga, observe que en la esquina superior izquierda hay una serie de botones, dentro de los cuales se encuentra el botón "**Llenar con ceros"**

## **Pagina 30-31**

## **AMARILLO ADVERTENCIANo es considera error**

#### Matrícula de Secundaria/Medio

#### 3.1 - ALUMNOS MATRICULADOS Y REPITIENTES POR SECCIÓN/DIVISIÓN

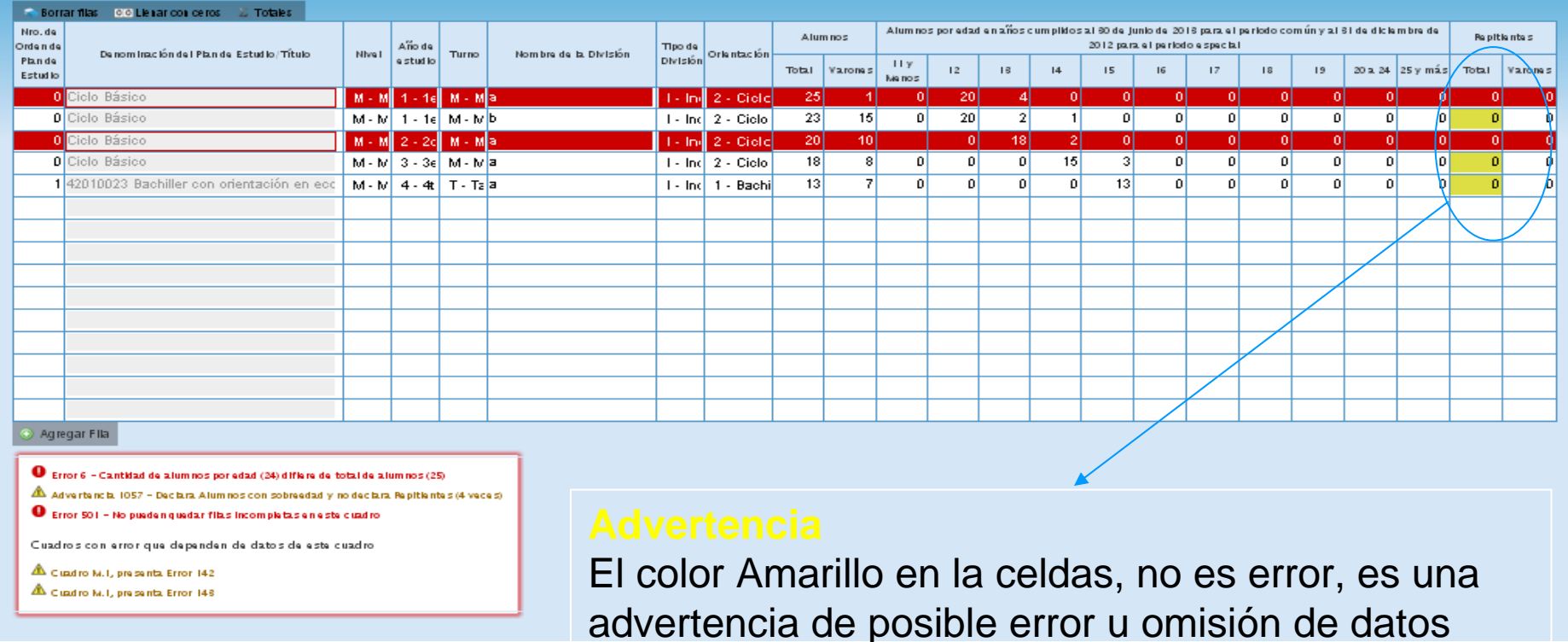

Para este caso la advertencia consiste en la no declaración de repitientes.

√no hay repitientes? O se omitió esta información?

**Pagina 30-33**

#### 3.2 - DIVISIONES MÚLTIPLES

#### 00 Lienar con ceros

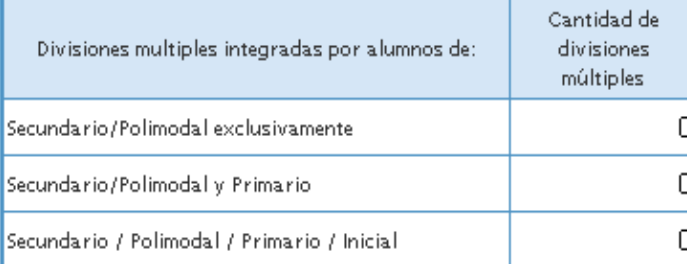

#### 3.2.B - DIVISIONES MULTIPLAN

00 Lienar con ceros

Divisiones Multiplan

#### 3.3 - ALUMNOS CON DOMICILIO EN OTRA JURISDICCIÓN / PROVINCIA / PAÍS LIMÍTROFE

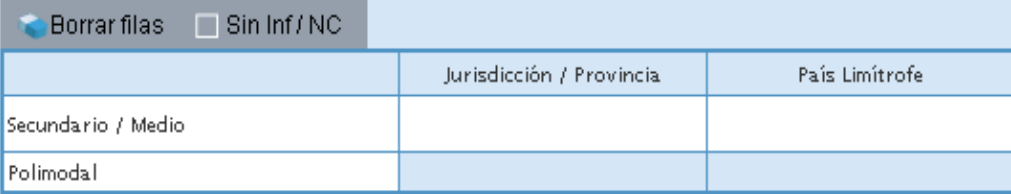

아

## 3.4 - ALUMNOS EXTRANJEROS POR PAÍS/CONTINENTE DE ORIGEN

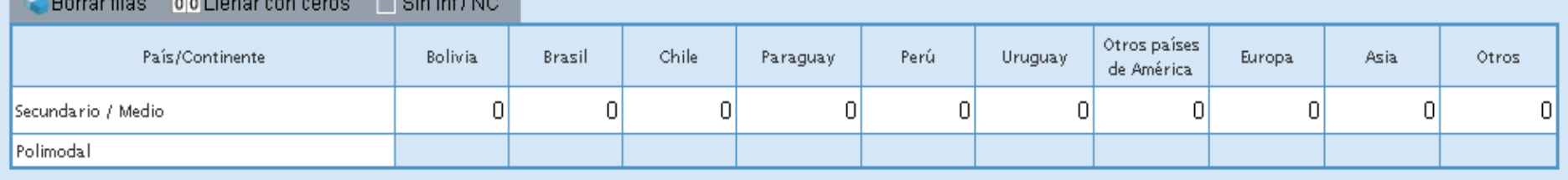

### 3.5 - ALUMNOS CON ALGÚN TIPO DE DISCAPACIDAD

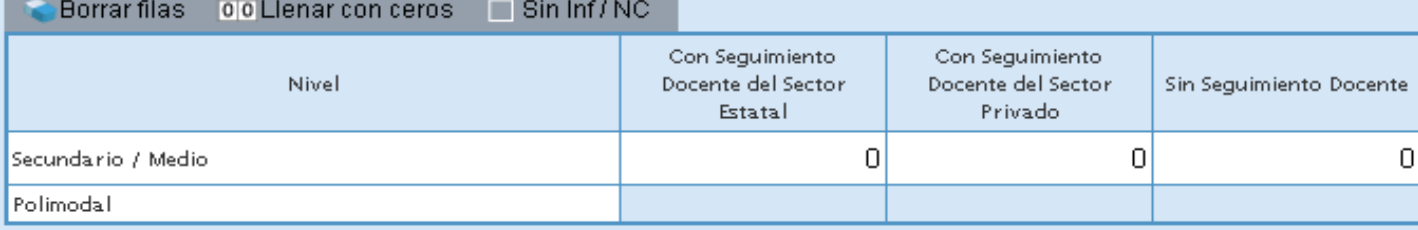

#### 3.6 - ALUMNOS EN CONTEXTOS DE PRIVACIÓN DE LIBERTAD

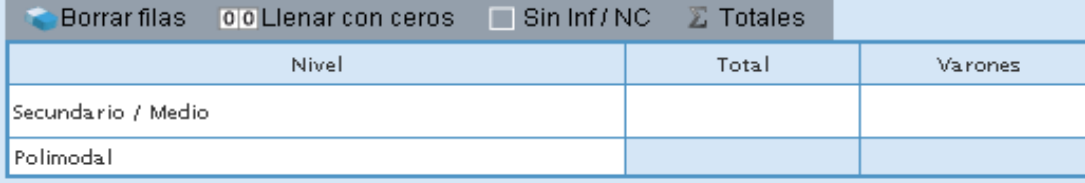

#### 3.6.B - ALUMNOS EN CONTEXTOS DE PRIVACIÓN DE LIBERTAD

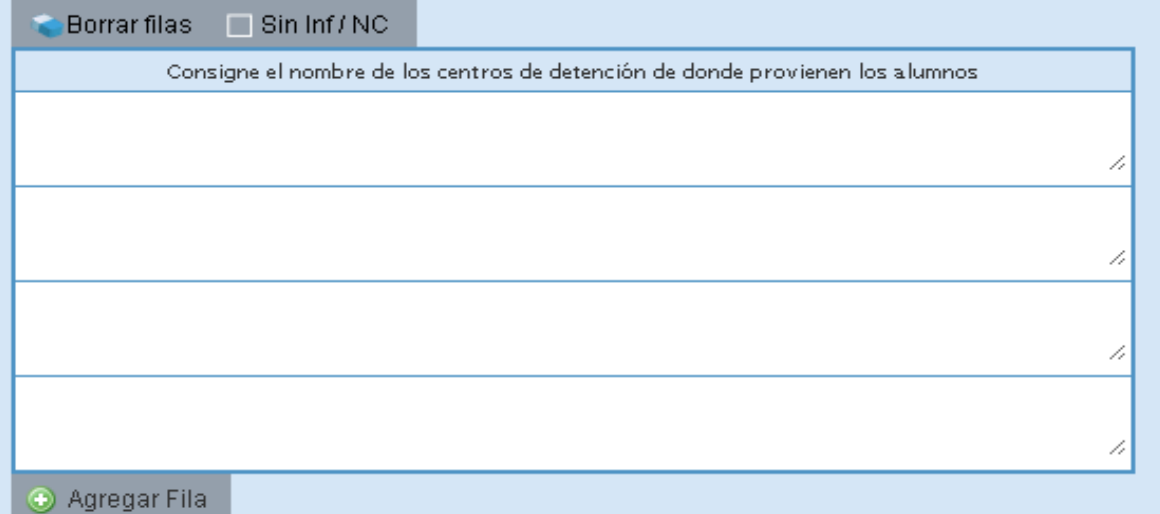

Celeste S/EGB - Página 34 Verificar

Anterior Siguiente

## Matrícula de Secundaria/Medio

#### 3.7 - ALUMNOS PROVENIENTES DEL ÁMBITO RURAL

#### **Este cuadro solo lo completan las escuelas urbanas que reciben alumnos del ámbito rural**

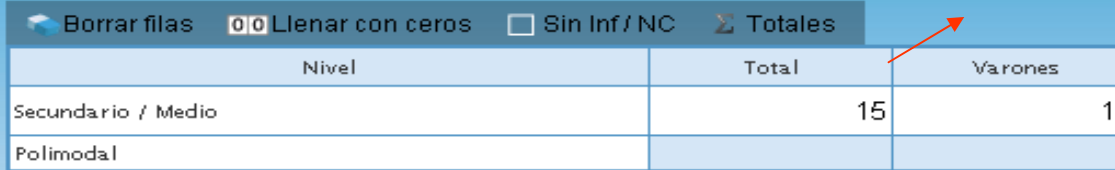

#### 3.8 - ALUMNOS DE POBLACIÓN INDÍGENA Y/O HABLANTES DE LENGUAS INDÍGENAS

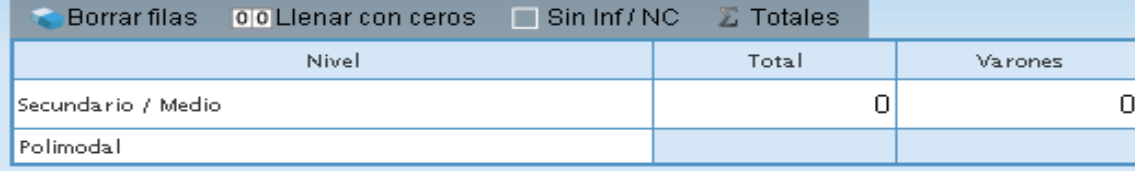

#### 3.9 - ALUMNOS JORNADA EXTENDIDA / COMPLETA

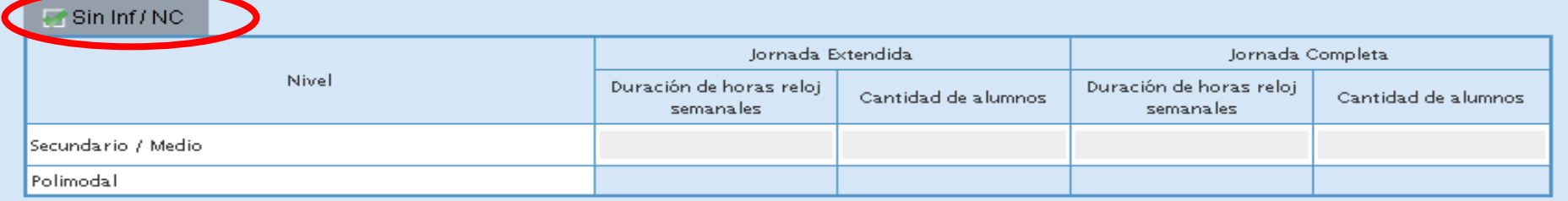

Este establecimiento no cuenta con Jornada Extendida/Completa por eso se consigna**⊠ Sin Inf/NC**, si se completaría con cero(0) quedaría que tiene jornada extendida sin horas ni alumnos<br>Si tuviera, lornada Extendida o Completa deberá declarar la cantidad de Hs. **PELO L**semanales y la Si tuviera Jornada Extendida o Completa deberá declarar la cantidad de Hs. **RELOJ** semanales y la cantidad de alumnos

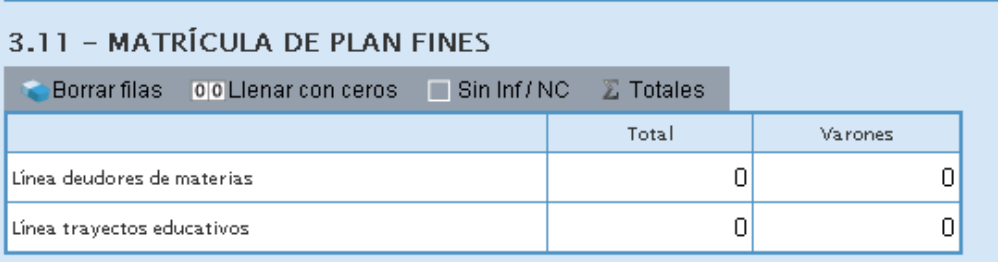

Cuadro incorporadoEn relevamiento 2013

## **CUADROS QUE SE CRUZAN CON CUADRO 3.1 DE MATRICULA**

 **Alumnos por idioma debe ser =< a matricula totalPara este ejemplo 139 alumnos matriculados**

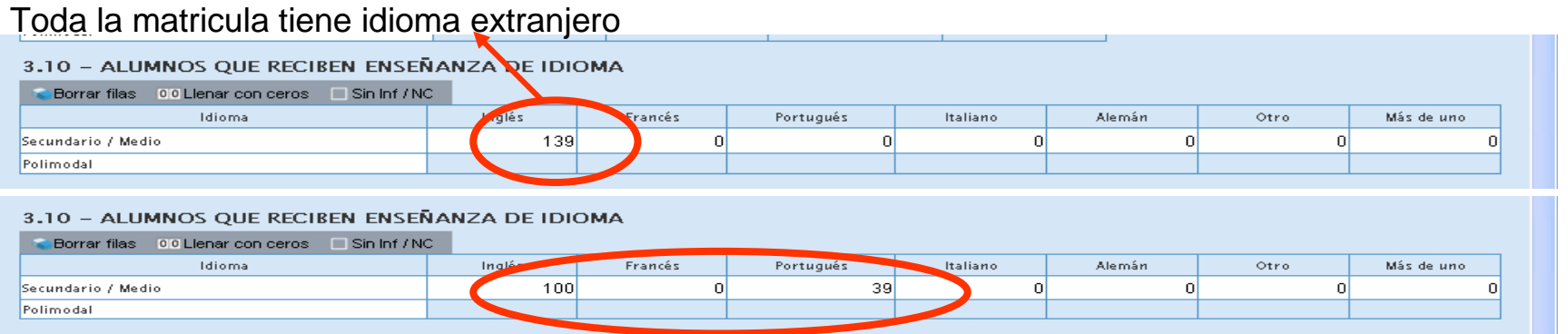

#### La sumatoria de alumnos por idioma es mayor a alumnos matriculados

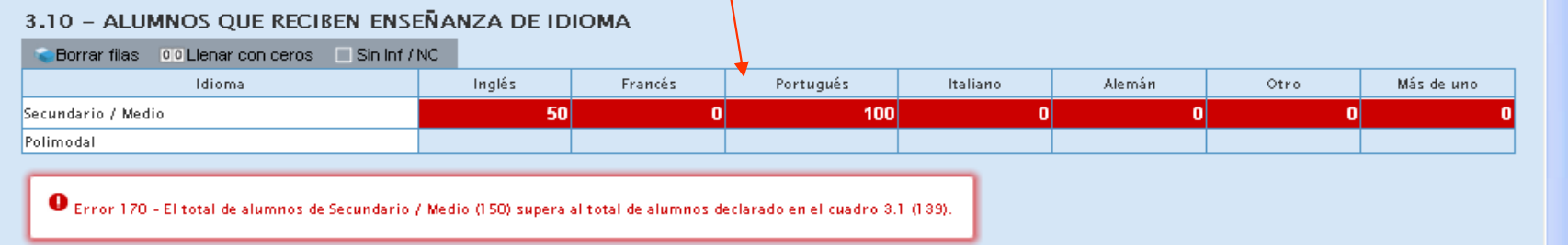

Si en un Grado/año se imparten mas de un idioma consignarlo en "más de uno". En característicasdel establecimiento se detallaran para todos los casos, el o los idiomas que dicta la escuela

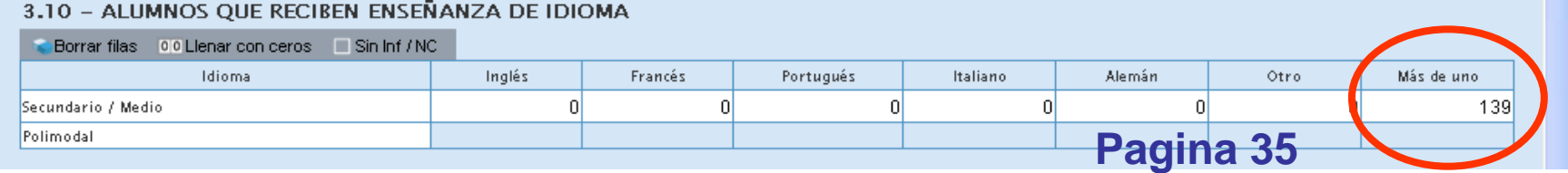

### **3.12 TRAYECTORIA DE MATRÍCULA DURANTE EL CICLO LECTIVO 2012. CIERRE DEL CICLO LECTIVO 2012**

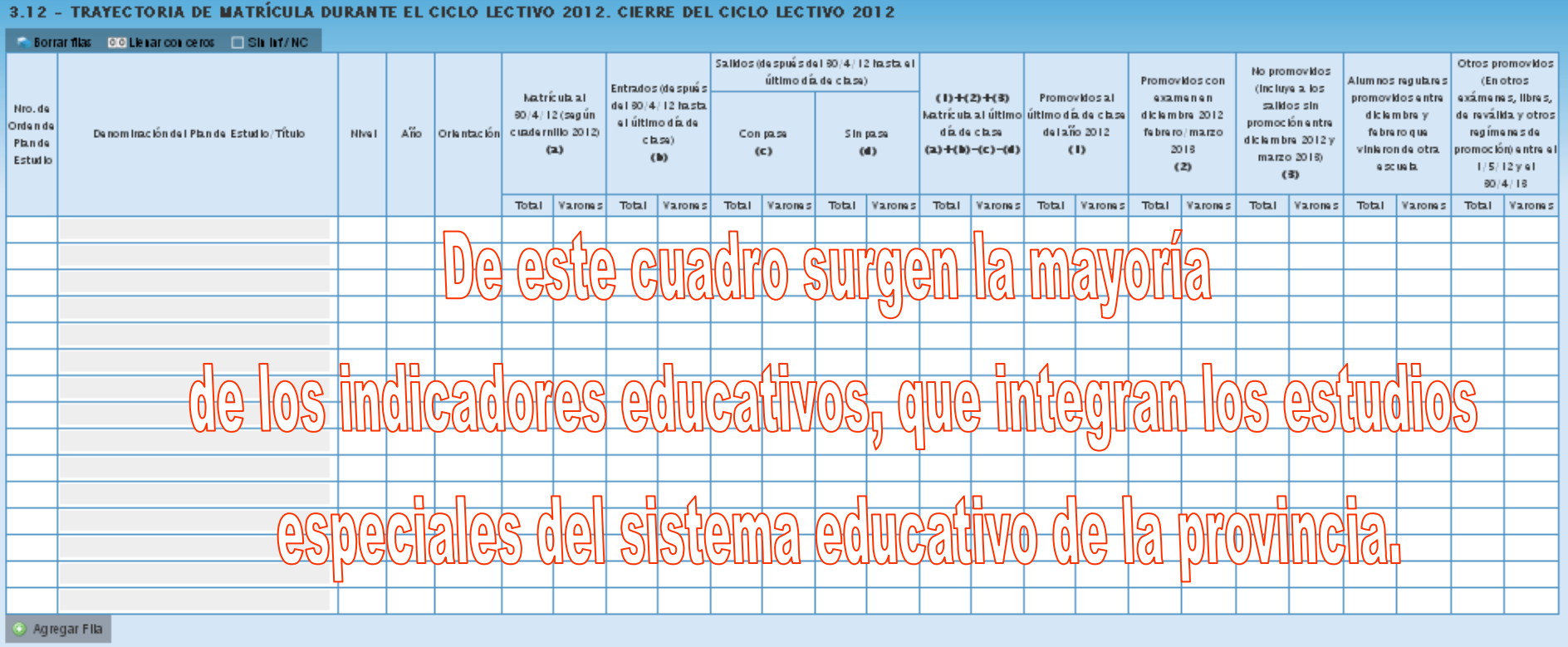

En la trayectoria escolar un alumno puede, aprobar el año en curso, repetir o abandonar sus estudios, a modo de ej, si en el cuadro 3.12 se declaran 10 alumnos no promovidos en algún año de estudio, **esos alumnos deberían ser repitientes** del mismo curso, en el año escolar siguiente, si no se declaran en el cuadro 3.1, en los porcentajes de los indicadores educativos, integraran la tasa de abandono escolar. **Pagina 36-37**

#### 3.12 - TRAYECTORIA DE MATRÍCULA DURANTE EL CICLO LECTIVO 2012, CIERRE DEL CICLO LECTIVO 2012

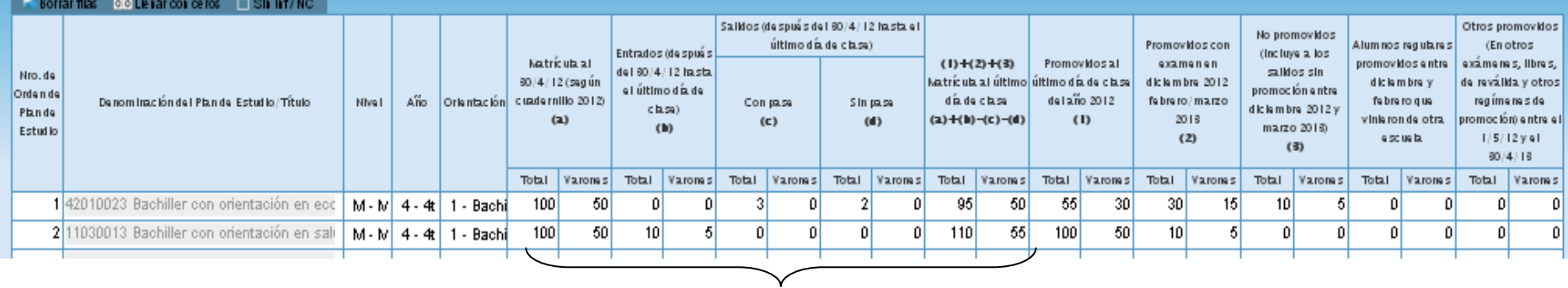

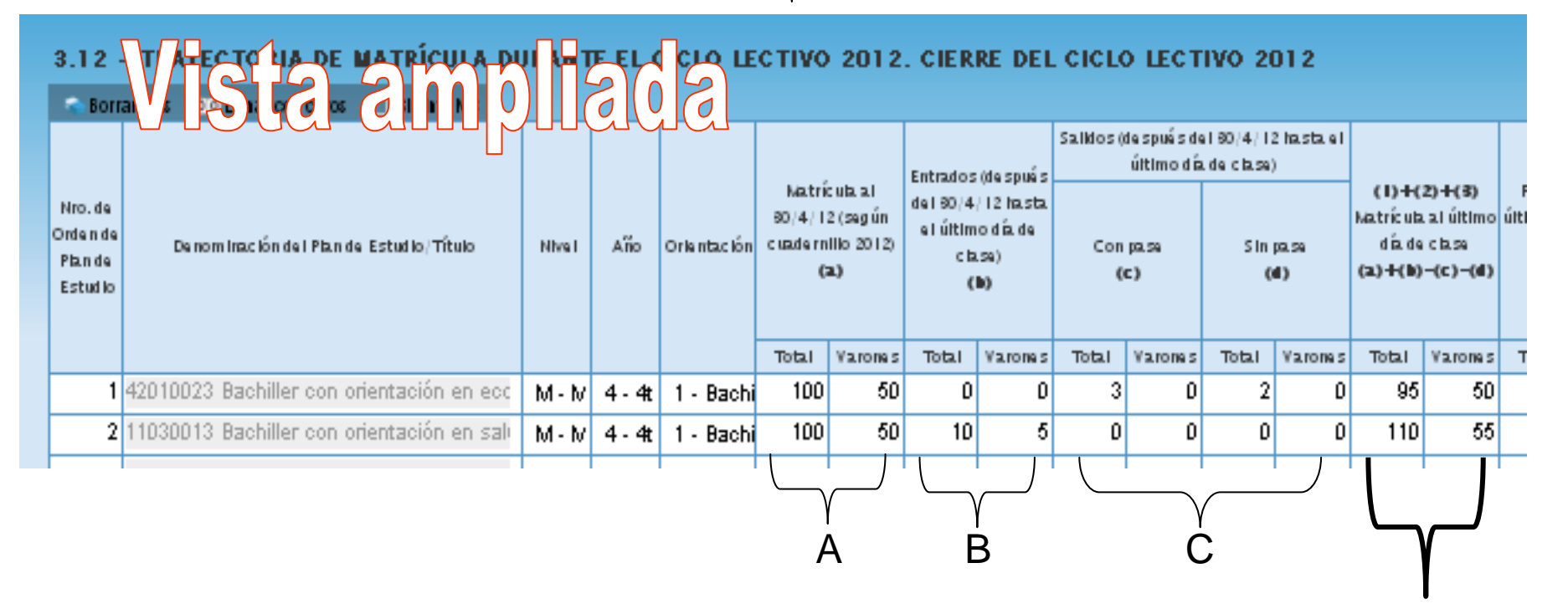

A+B-C Matricula Final Más entrados Menos Salidos**Pagina 36-37**

#### 3.12 - TRAYECTORIA DE MATRÍCULA DURANTE EL CICLO LECTIVO 2012, CIERRE DEL CICLO LECTIVO 2012

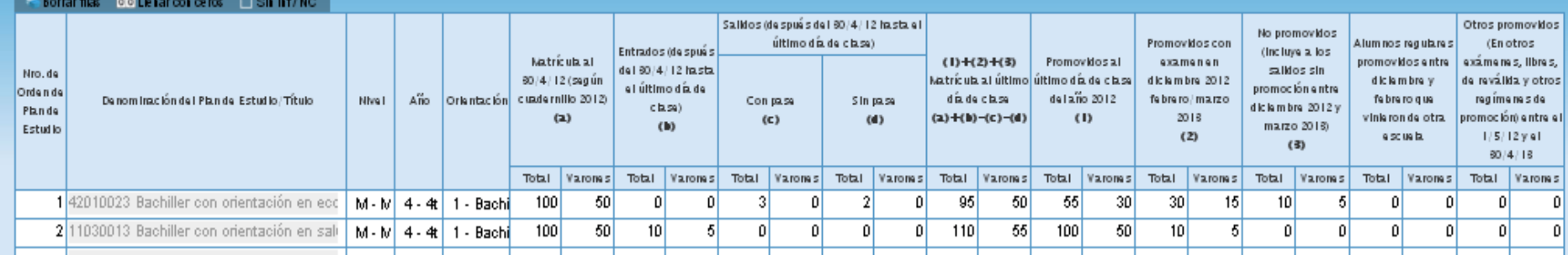

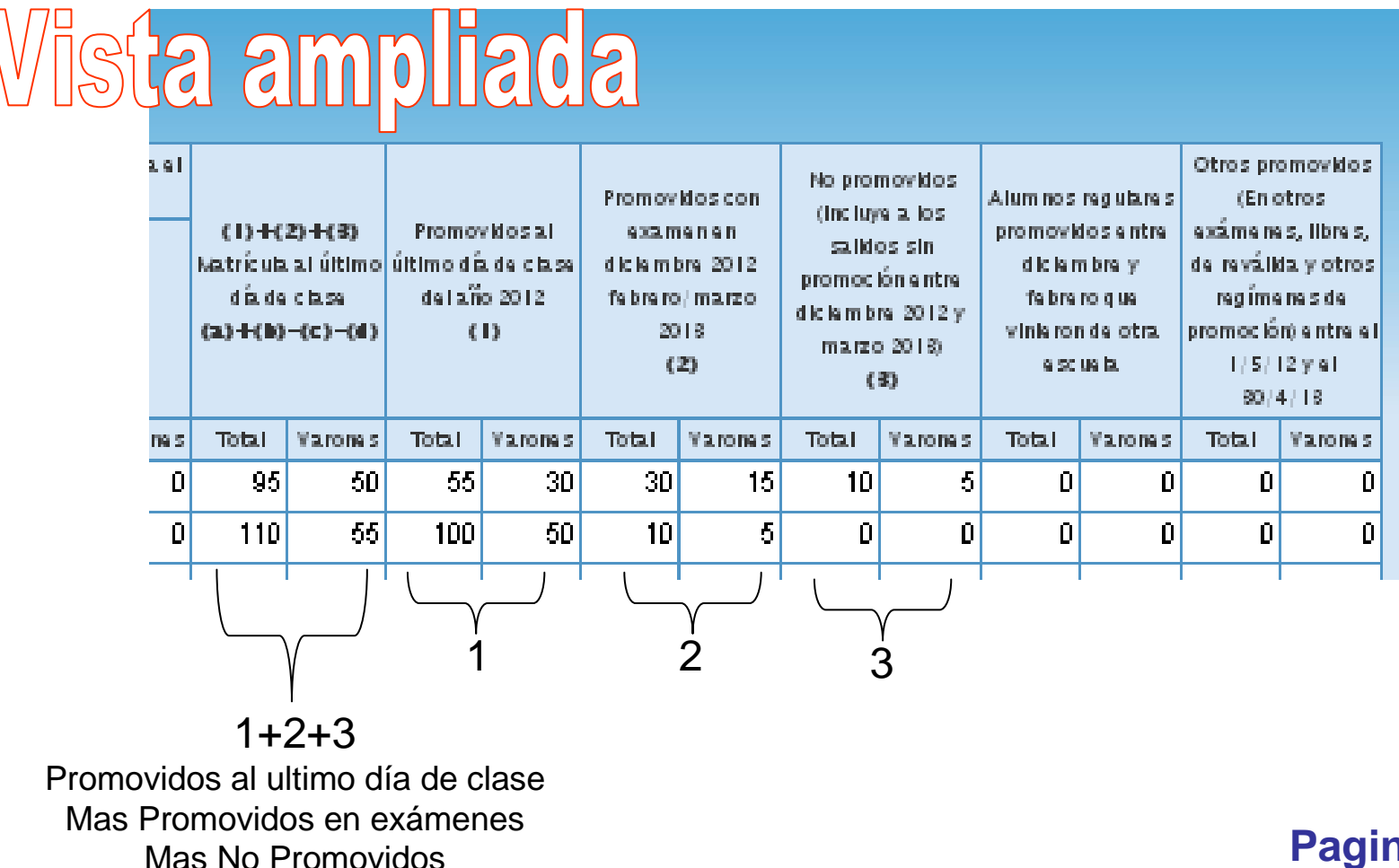

**Pagina 36-37**

## Matrícula de Secundaria/Medio

#### 3.13 - EGRESADOS SEGÚN TÍTULO/CERTIFICACIÓN Y PLAN DE ESTUDIOS DE NIVEL SECUNDARIO.

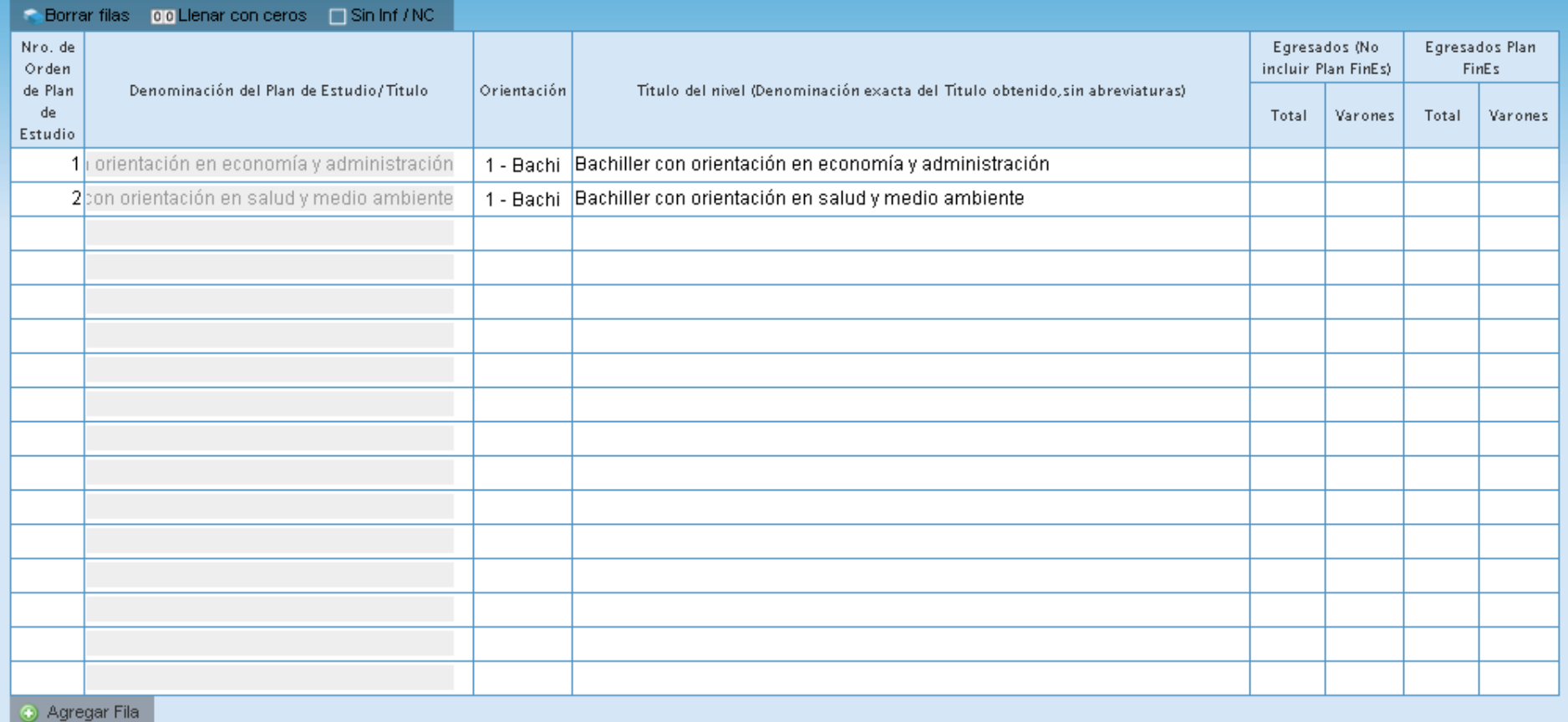

Deberá declarar los Egresados según la orientación del egresado.

En este cuadro verifica los datos cargados del ultimo año de estudiodel cuadro 3.12 Trayectoria de Matricula

## **Pagina 38 - 39**

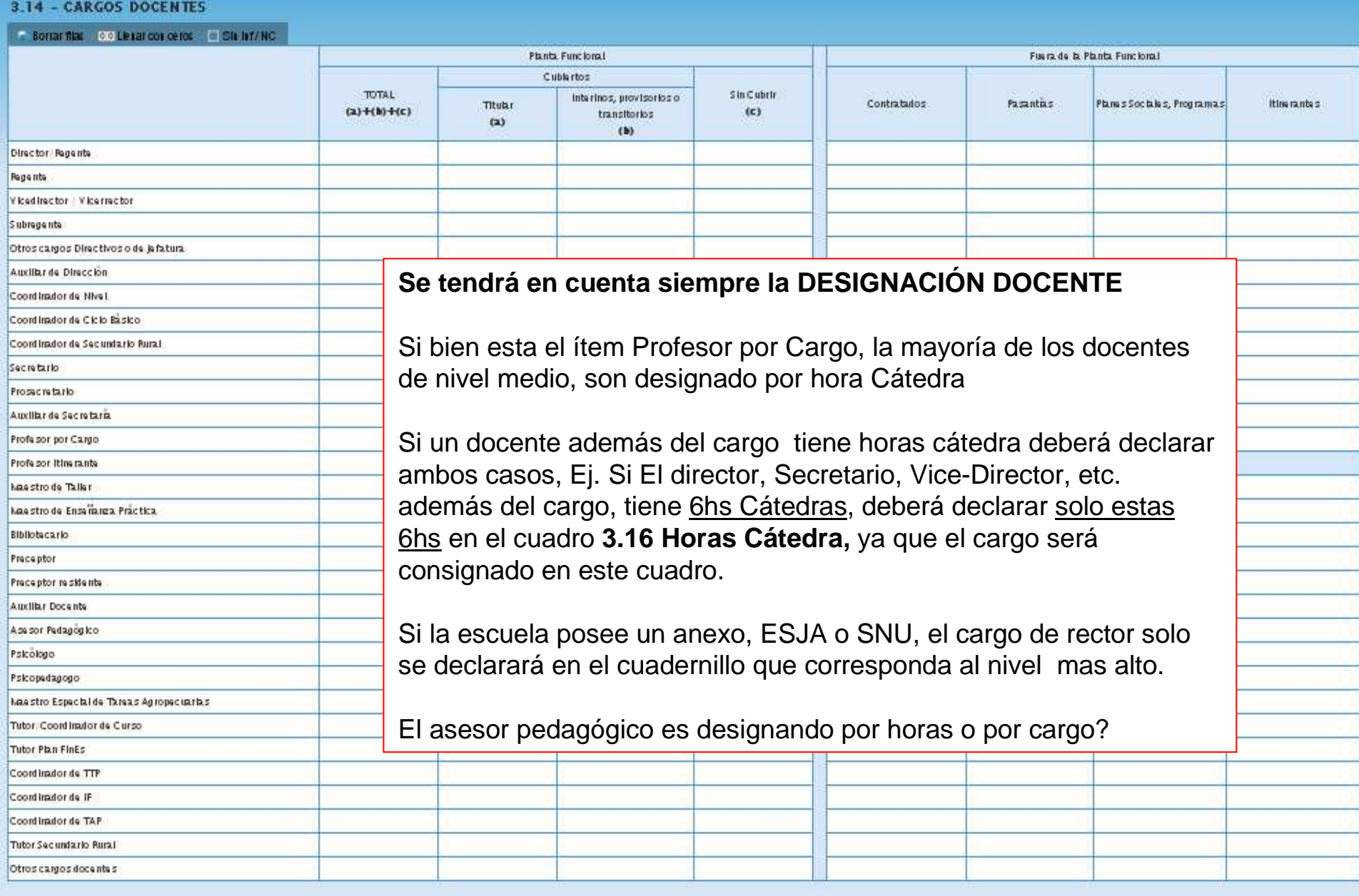

## Cargos de Secundaria/Medio

#### 3.15 - CARGOS DOCENTES ATENDIDOS POR SUPLENTES

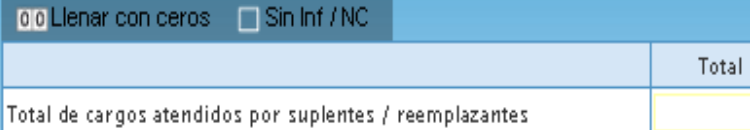

#### 3.16 - HORAS CÁTEDRA

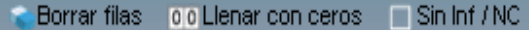

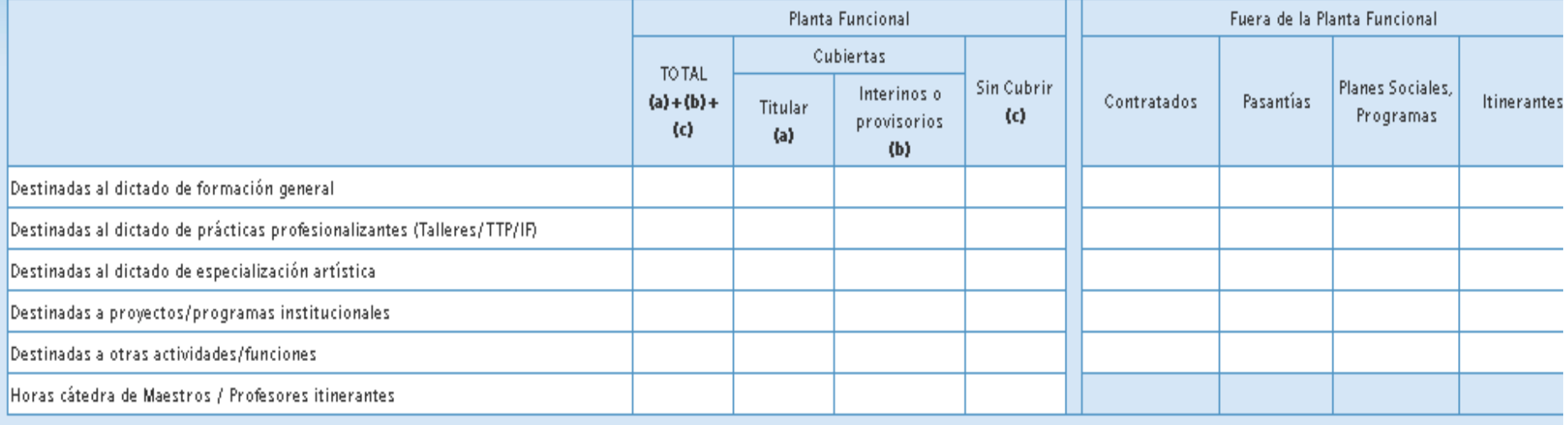

### 3.17 - HORAS CÁTEDRAS SEMANALES ATENDIDAS POR SUPLENTES

00 Llenar con ceros [10] Sin Inf / NC

Total de horas cátedra atendidas por suplentes / reemplazantes

Total

 $|0|$ 

## Cargos de Secundaria/Medio

#### 3.20 - CARGOS NO DOCENTES

## ● Borrar filas | 0.0 Llenar con ceros | | | Sin Inf / NC |

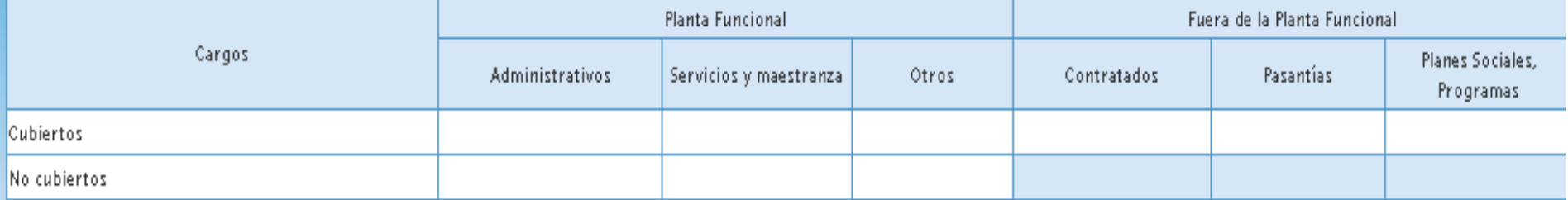

## 3.21 - PERSONAL EN ACTIVIDAD EN ESTE ESTABLECIMIENTO CON DESIGNACIÓN DOCENTE

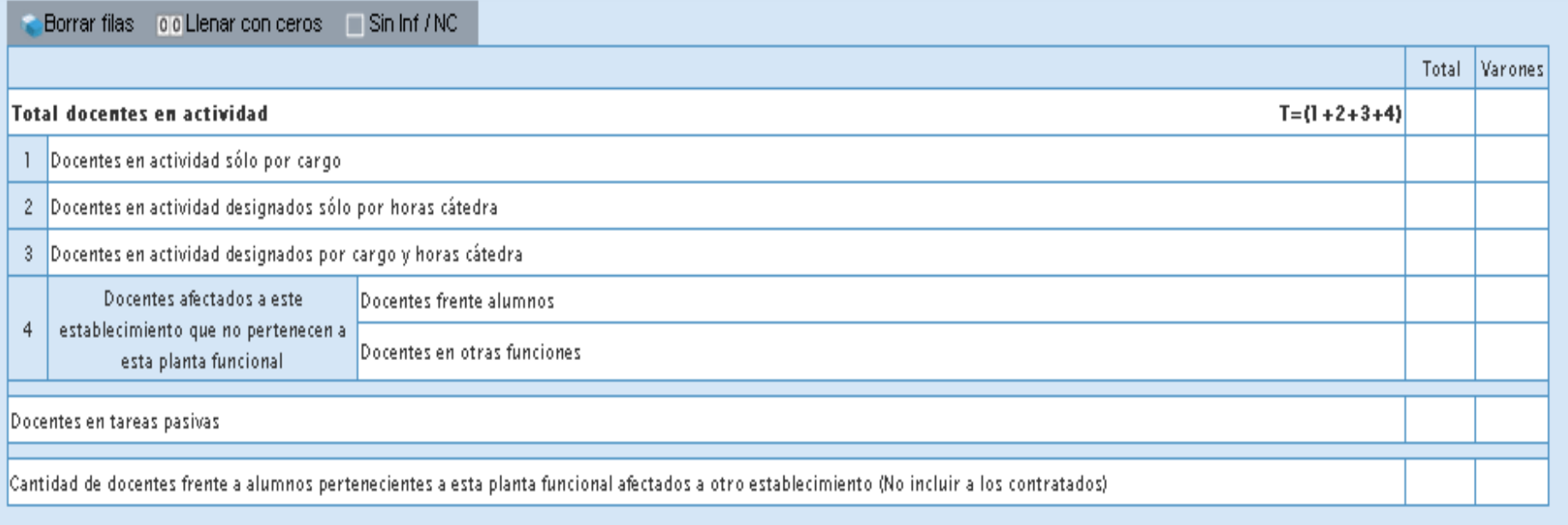

## **A los efectos de una mejor visualización se dividió en dos la pantalla**

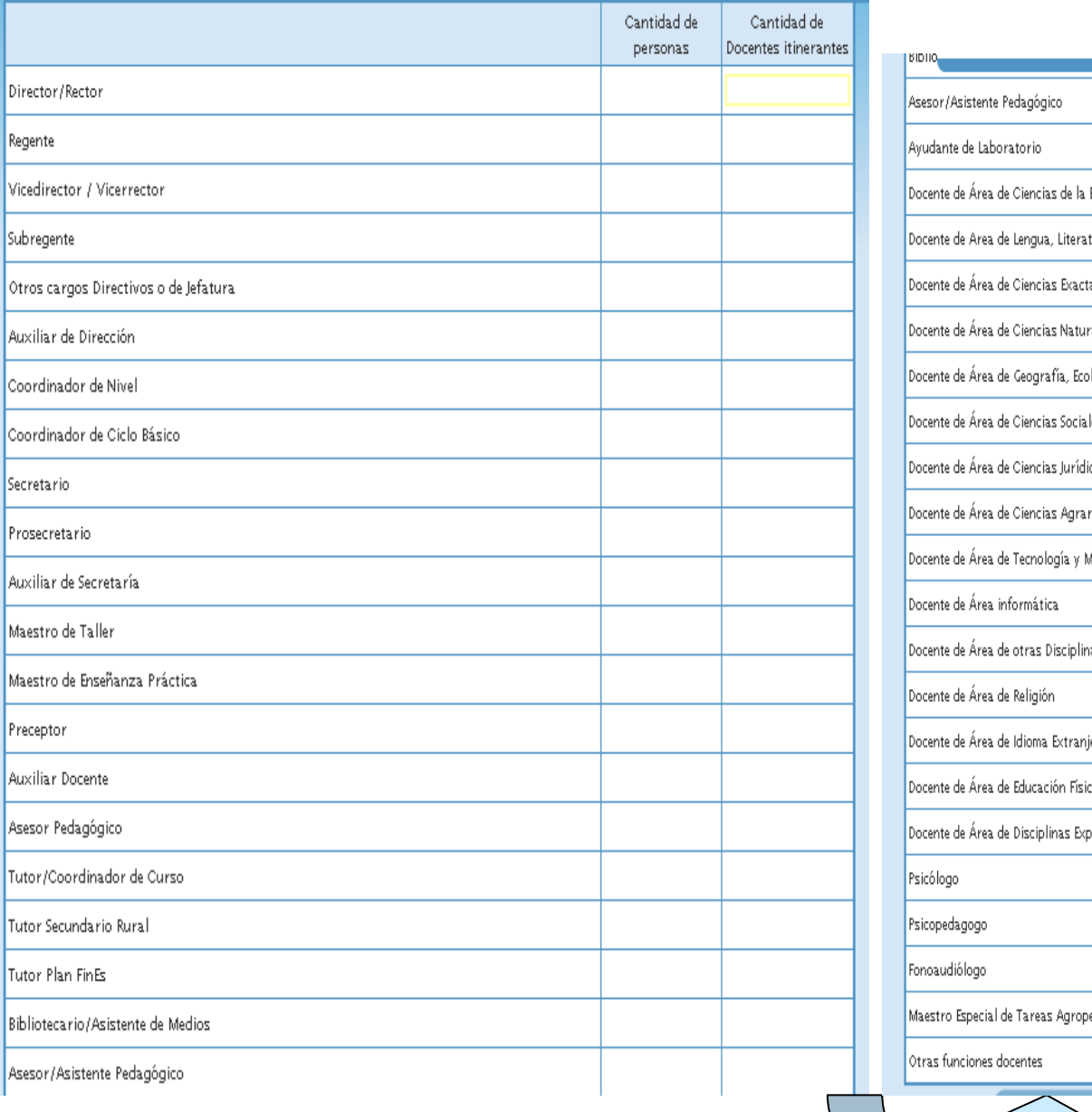

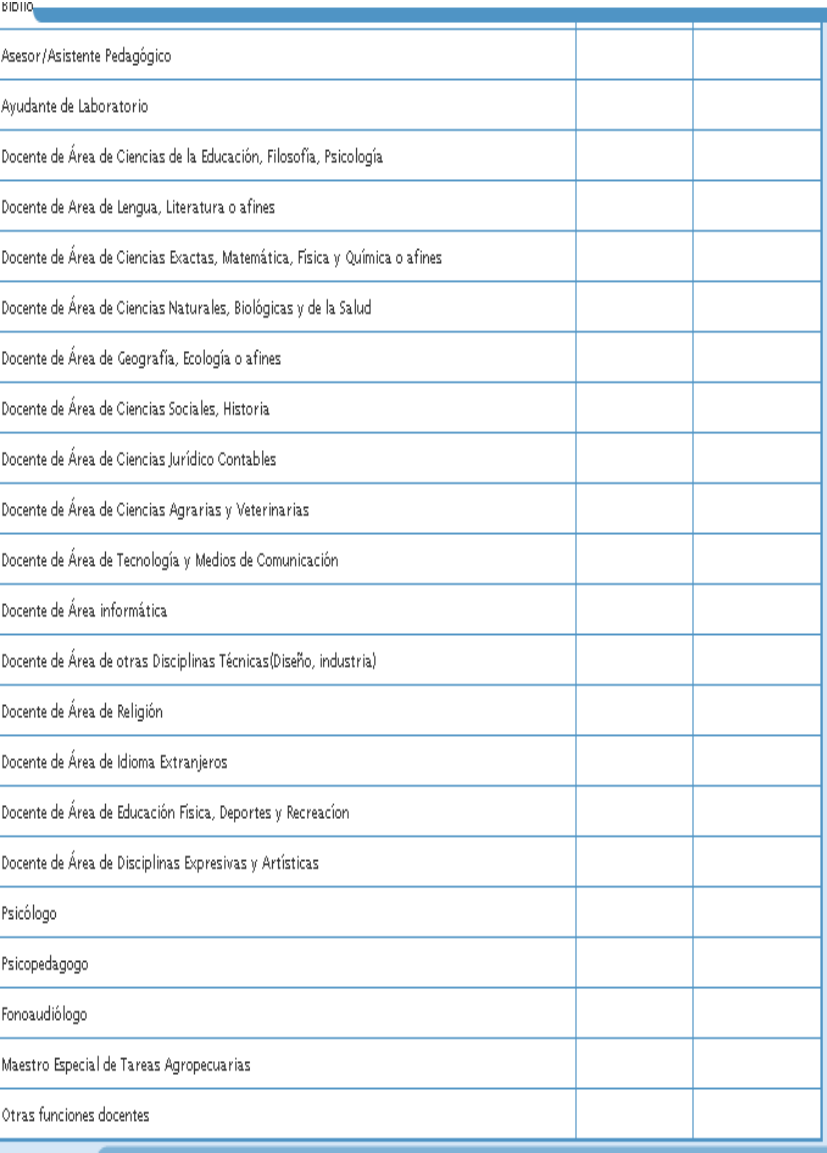

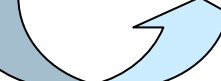

#### M.1 - TOTAL ALUMNOS Y SECCIONES /DIVISIONES

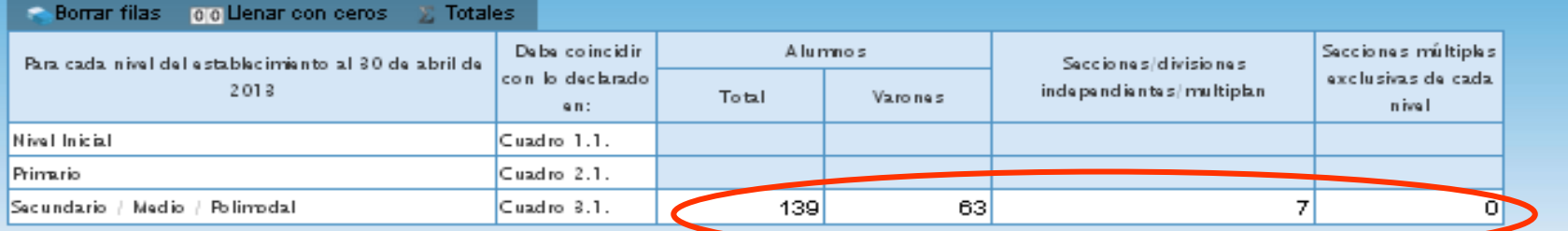

 $|0|$ 

#### M.1.1 - TOTAL DE ALUMNOS Y SECCIONES / DIVISIONES

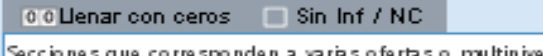

#### M.2 - SI EL ESTABLECIMIENTO POSEE RÉGIMEN DE INTERNADO O ALBERGUE

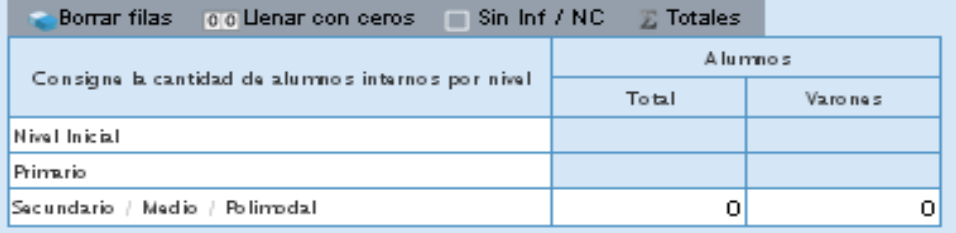

Corresponde al total general de la Matrícula y cantidad de seccionesdel cuadro 3.1

#### M.3 - BENEFICIARIOS DE SERVICIOS DE ALIMENTACIÓN GRATUITA

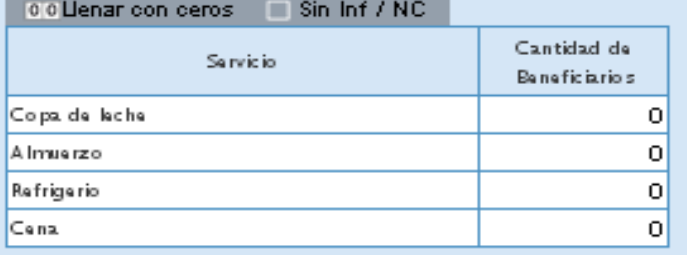

#### M.4 - TOTAL DE ALUMNOS CON ATENCIÓN DOMICILIARIA / HOSPITALARIA (AÑO ANTERIOR) CICLO LECTIVO 2012

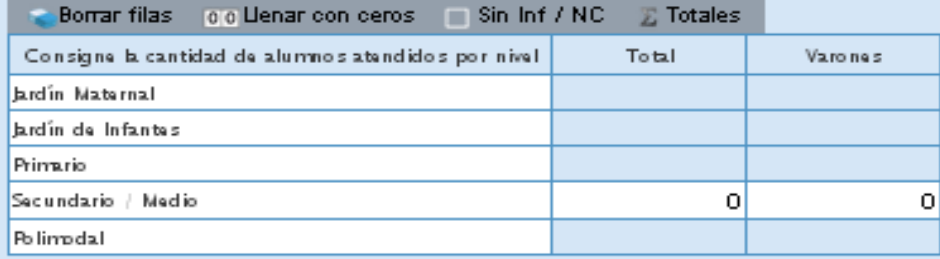

## **CARACTERISTICAS DEL ESTABLEIMIENTO**

#### Características Pedagogicas - Educativas

#### C.1 - (Celeste) PROGRAMAS Y PROYECTOS POR NIVEL EN LOS QUE EL ESTABLECIMIENTO ESTÁ INCLUIDO

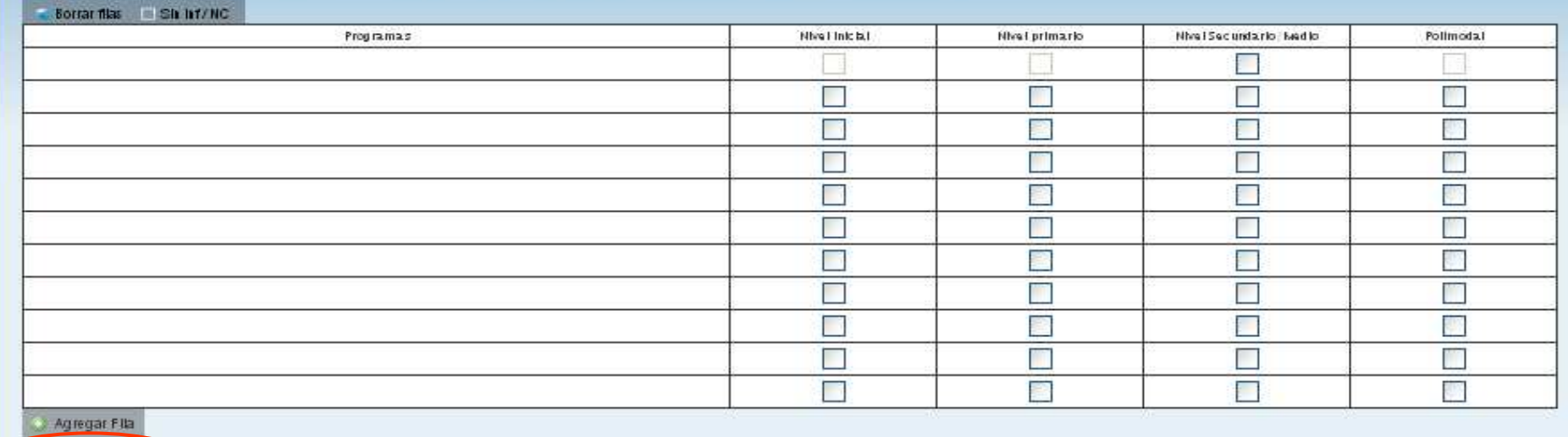

#### C.1 - (Violeta) PROGRAMAS Y PROYECTOS POR NIVEL EN LOS QUE EL ESTABLECIMIENTO ESTÁ INCLUIDO

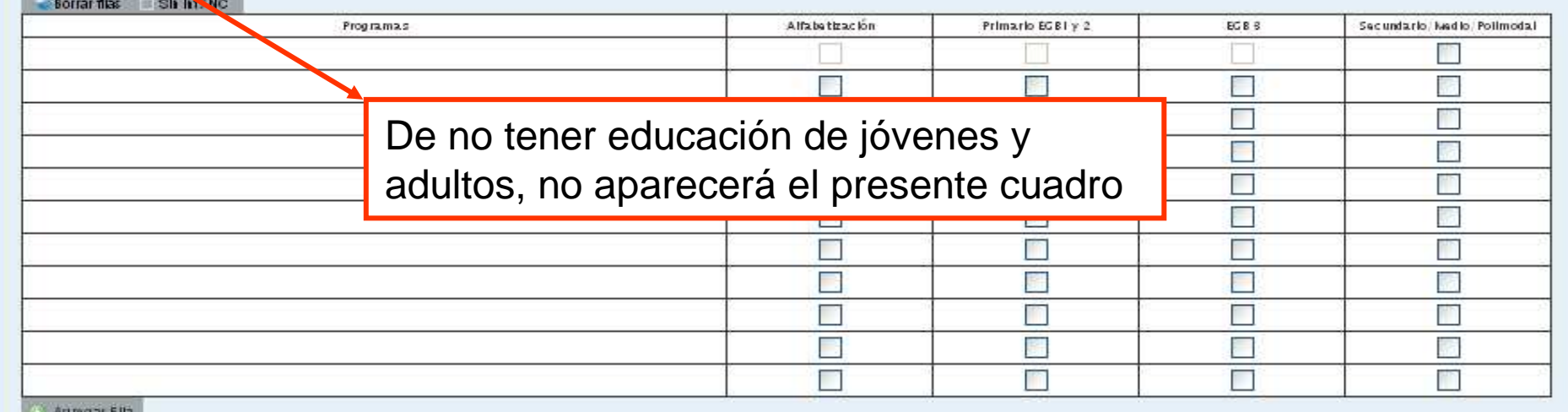

w Agregar Fila

#### C.2 - ¿POSEE EL ESTABLECIMIENTO RÉGIMEN DE ALTERNANCIA?

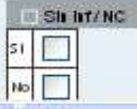

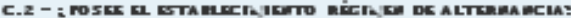

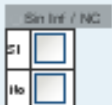

## Se declaro matricula en Lengua extranjera

#### C.2 - (Colorio) 1000 VAS QUE SE DICTAN EN EL ESTABLECIVIENTO

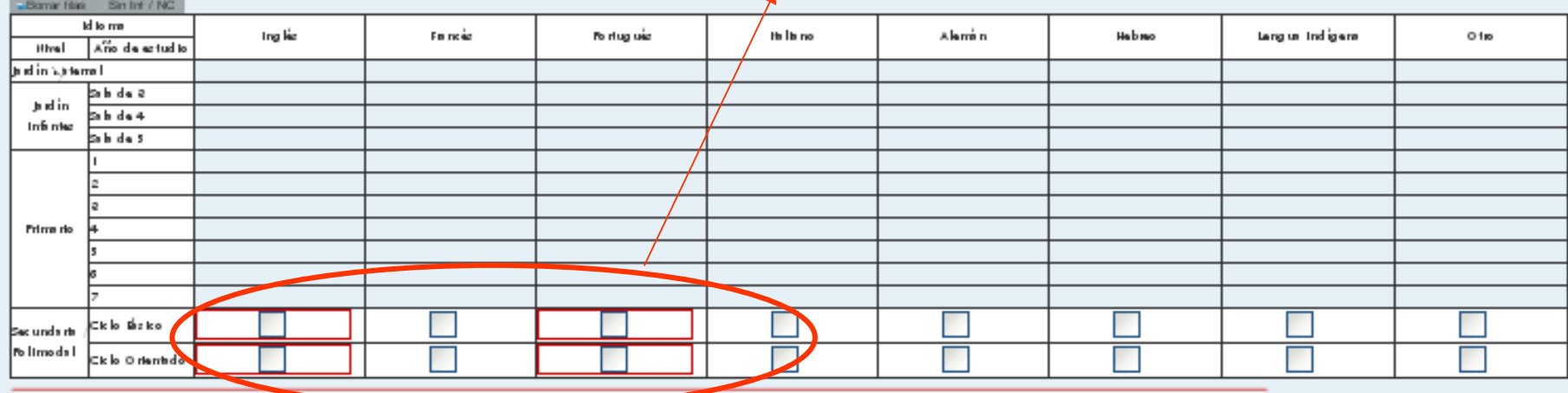

O Información Ribinis 174 – Debis Información de matricula en architectura de circum inglés en el Cuadro 2.10 en el titrel Secundado (Ajedio y no decisio el idiome en el Dibliotiniento (2 vece)

O información Albais 174 – Esta información de matriculi en erseñarm de titorna fortuguis en el Cuado. 2.10 en el titoril Secundado (Ajadio y no decisio el titorna en el Etiobia imiento (2 vece).

#### C.4 - (Color to) NATERIAS ARTÍSTICAS CURRICULARES QUE O FRECE EL ESTABLECINIENTO PARA CADA HIVEL Y AÑO DE ESTUDIO

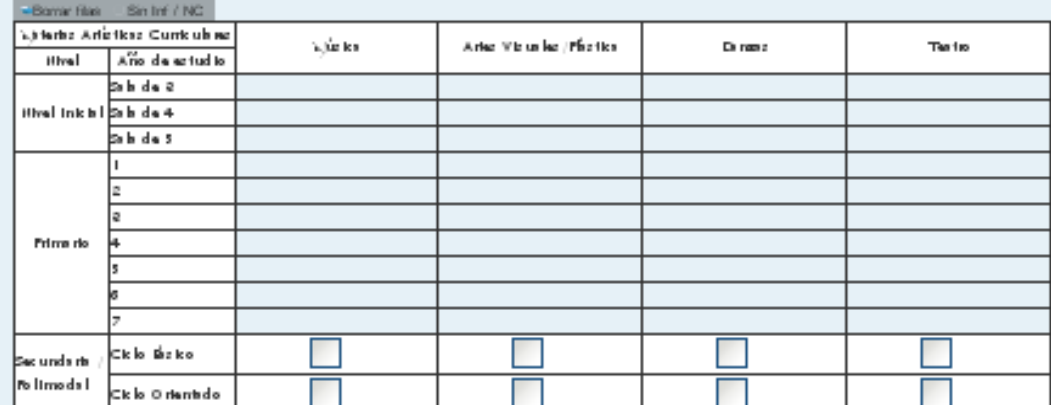

#### C.S - FUNCIO NA EN EL ESTABLECIAJENTO

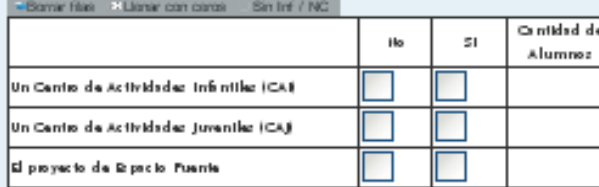

**BELLET** 

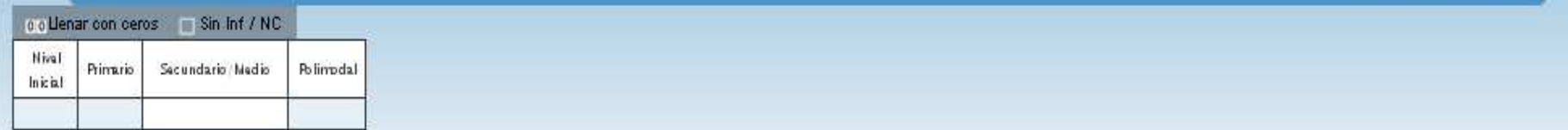

#### F.1 - (Violeta) CANTIDAD DE DIAS DE CLASE EFECTIVAMENTE DICTADOS EN EL AÑO 2012

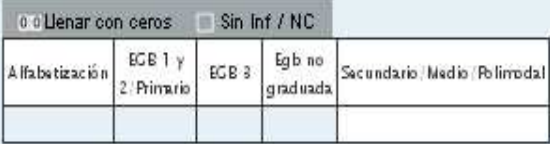

#### F.2 - EL ESTABLECIMIENTO FUNCIONA EN

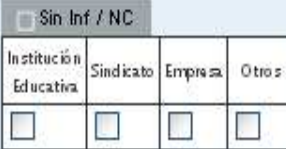

#### F.3 - (Celeste) HORARIO DE FUNCIONAMIENTO

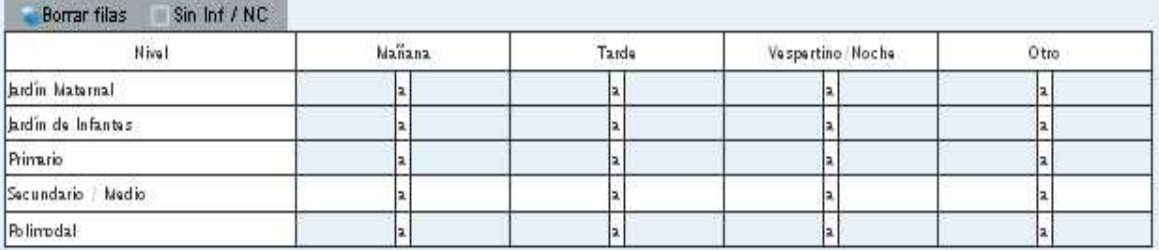

#### F.3 - HORARIO DE FUNCIONAMIENTO DEL ESTABLECIMIENTO

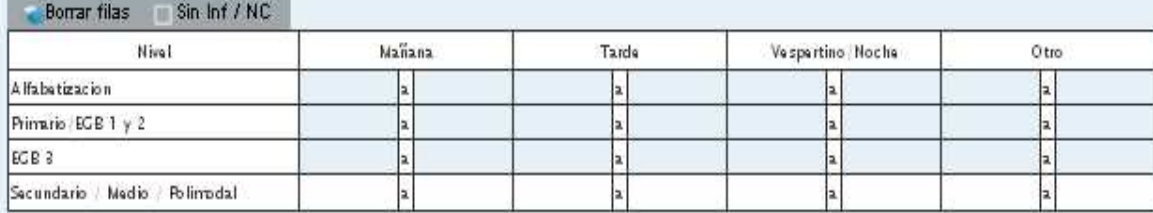

#### F.4 - TENENCIA DE COOPERADORA

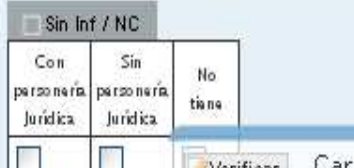

Warderine Theoretical

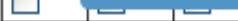

#### F.5 - TIENE CONVENIO CON UNIVERSIDADES, EMPRESAS, SINDICATOS, ONG U OTROS:

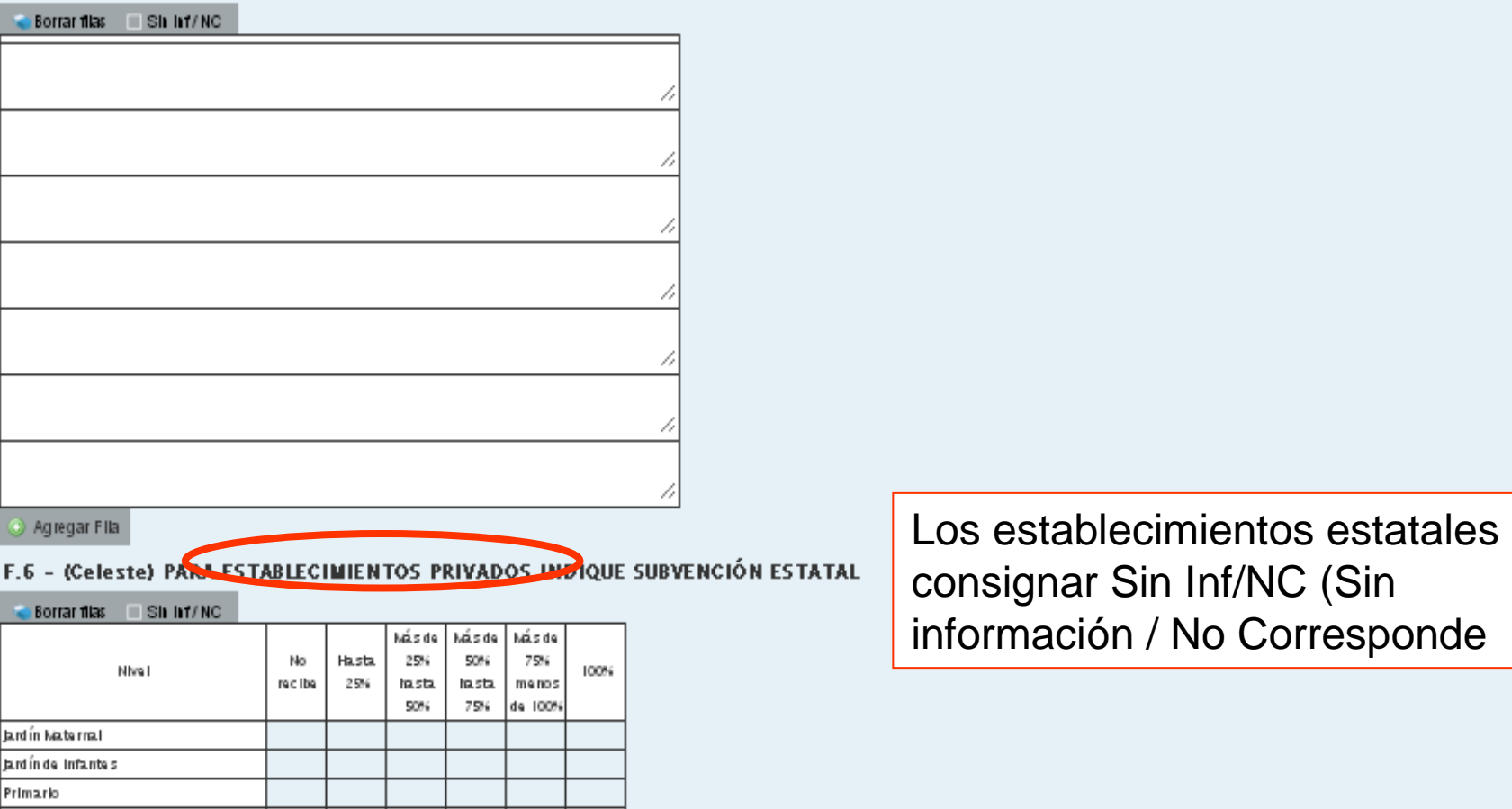

#### F.6 - (Violeta) PARA ESTABLECIMIENTOS PRIVADOS INDIQUE SUBVENCIÓN ESTATAL

 $\overline{\phantom{a}}$ 

 $\Box$ 

 $\Box$ 

 $\Box$ 

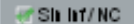

Secundario / Medio

Pollmodal

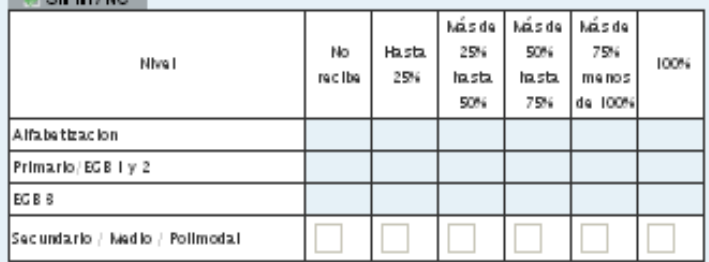

 $\Box$ 

 $\Box$ 

## Equipamiento, Tecnología y Pedagogía

E.1 - ¿EL ESTABLECIMIENTO ESTÁ UBICADO CERCA DE ALGÚN ORGANISMO ESTATAL EN UN RADIO DF HASTA 150 m?

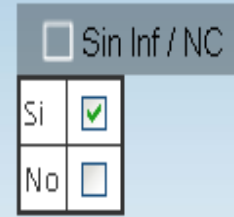

## $E.2 - DICHO ORGANISMO ES$

 $\Box$  Sin Inf / NC

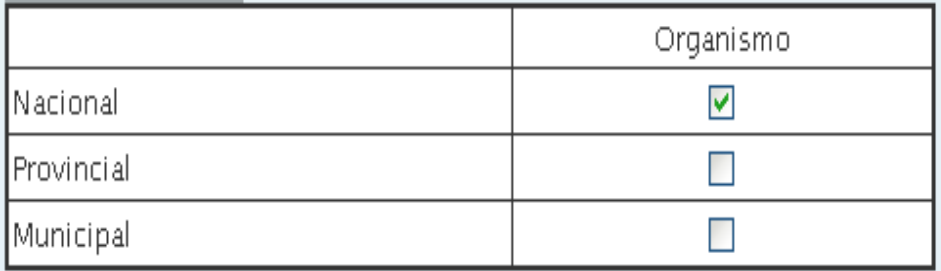

## E.3 - EN LA ZONA (1 km) EN LA QUE ESTÁ UBICADO EL ESTABLECIMIENTO

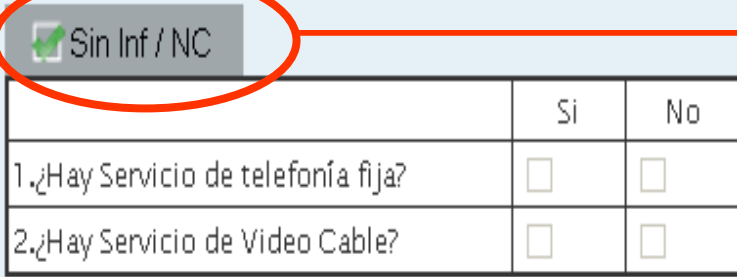

Mal consignado, el establecimiento conoce si hay o no telefonía o cable video

#### E.4 - ¿EL ESTABLECIMIENTO DISPONE DE ENERGÍA ELECTRICA?

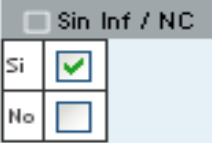

#### E.4.1 - INDICAR FUENTE:

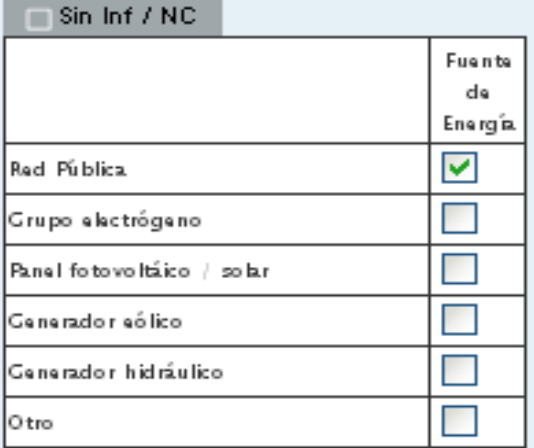

Para las Cooperativas eléctricas, tilde Red Pública

#### E.5 - INDIQUE SI EL ESTABLECIMIENTO CUENTA CON EL SIGUIENTE EQUIPAMIENTO EN CONDICIONES DE USO

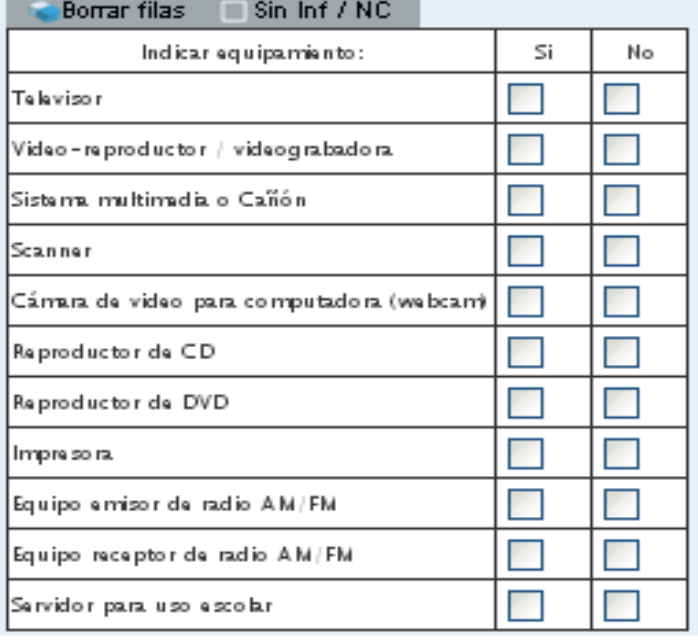

## E.6 - EL ESTABLECIMIENTO ¿TIENE COMPUTADORAS EN FUNCIONAMIENTO?

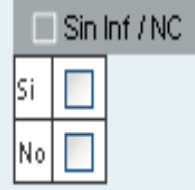

Si tilda en **NO**, se cierran los cuadros para la carga

## E.6.1 - (Celeste) CANTIDAD DE COMPUTADORAS SEGÚN USO EN CADA NIVEL

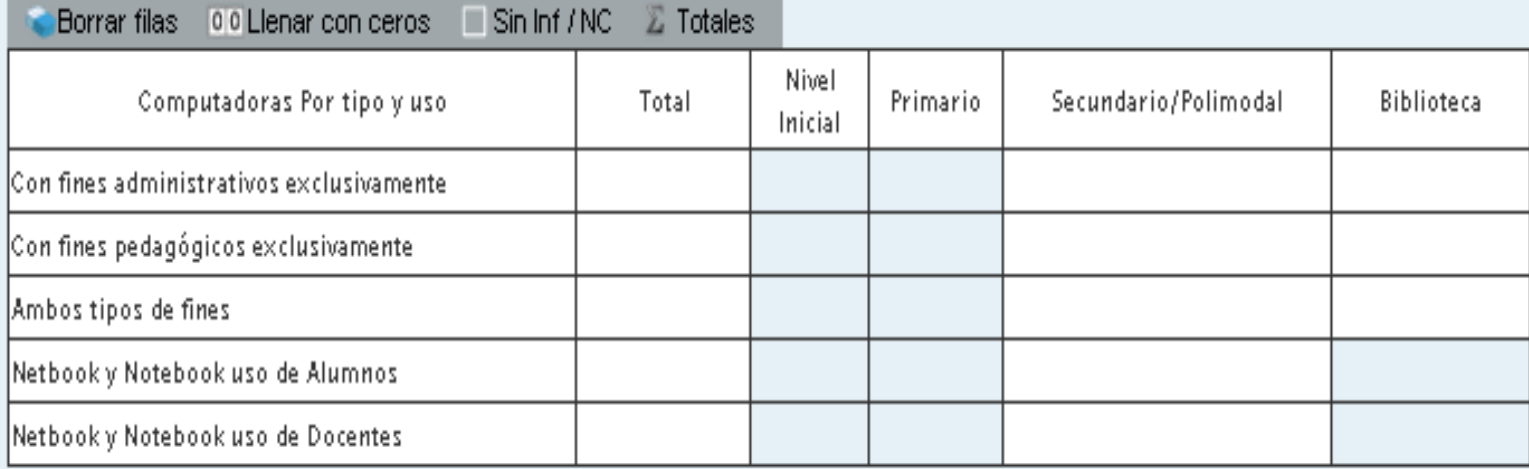

## E.6.1 - (Violeta) CANTIDAD DE COMPUTADORAS SEGÚN USO EN CADA NIVEL

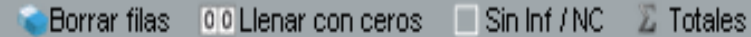

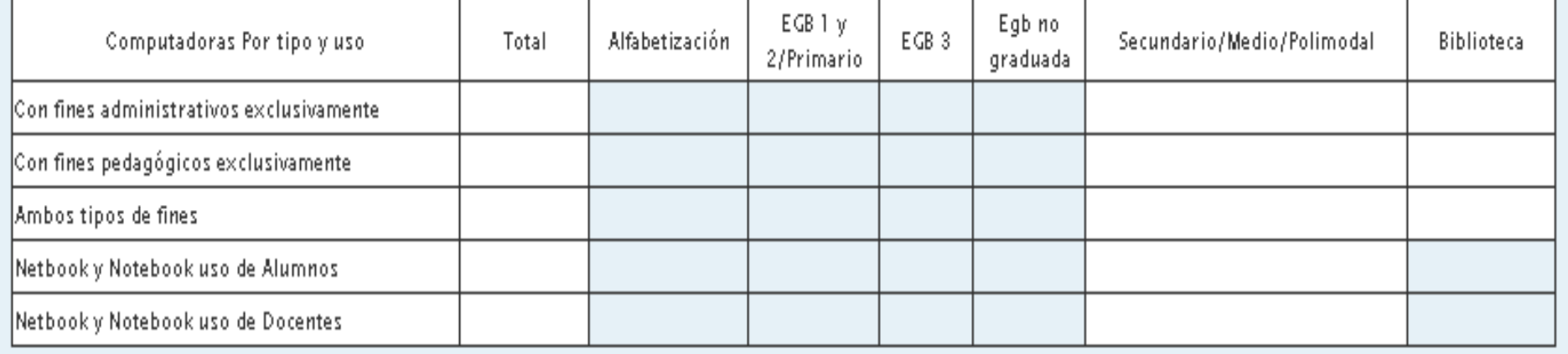

#### E.7 - SEÑALE OUÉ TIPO DE SOFTWARE SE UTILIZA EN EL ESTABLECIMIENTO

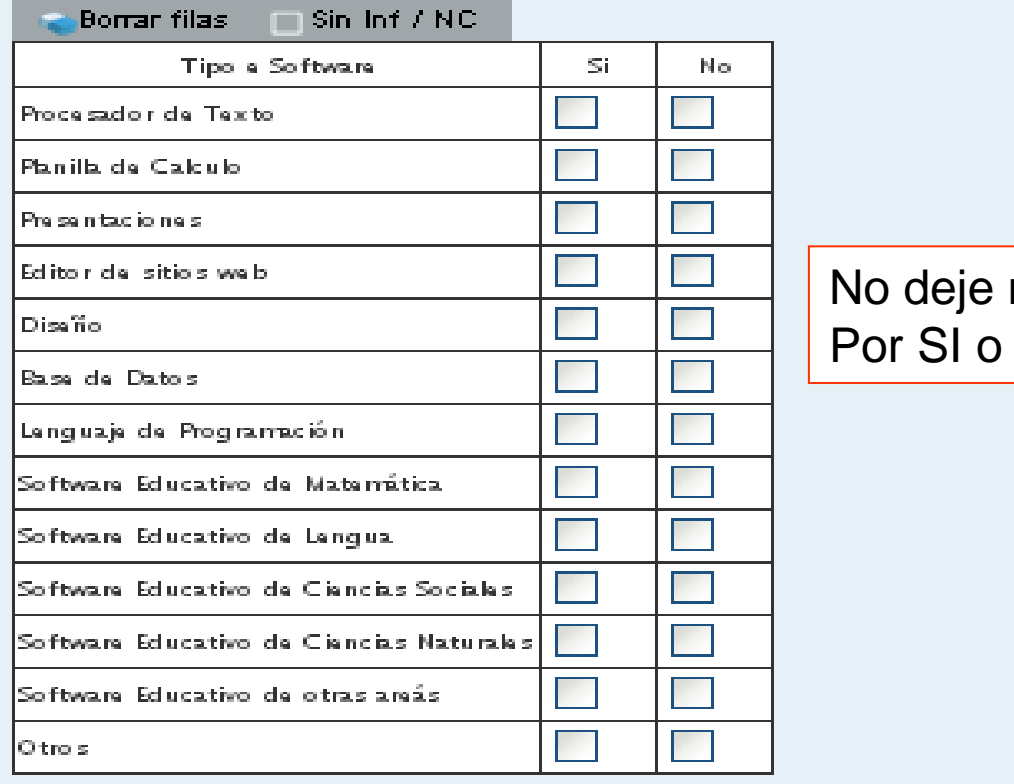

ningún casillero sin responder por NO

### E.8 - ¿DISPONE DE SALA O LABORATORIO DE INFORMÁTICA?

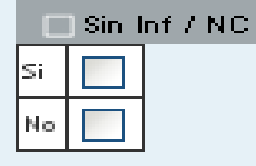

#### E.9 - ¿HAY DOCENTES DE INFORMÁTICA EN EL ESTABLECIMIENTO?

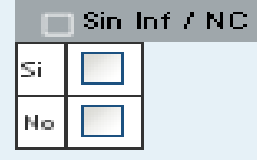

## E.9.1 - ¿CÚANTOS DOCENTES DE INFORMÁTICA HAY EN EL ESTABLECIMIENTO?

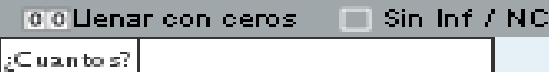

E.10 - ¿HAY EN EL RESTO DEL PERSONAL QUIEN SEPA UTILIZAR LA COMPUTADORA?

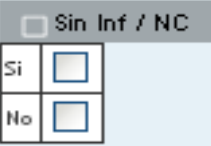

#### E.10.1 - ¿CÚANTOS EN EL RESTO DEL PERSONAL SABEN USAR LA COMPUTADORA?

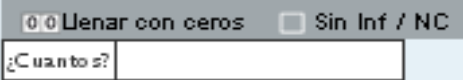

#### E.11 - ¿ESTAN LAS COMPUTADORAS CONECTADAS EN RED?

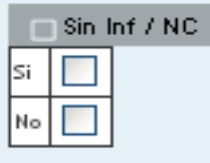

#### E.12 - ¿POSEE CONEXIÓN A INTERNET?

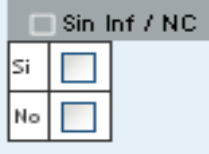

#### E.13 - EL SERVICIO QUE UTILIZA ES

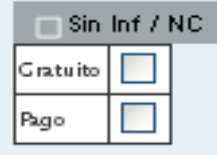

#### E.14 - ¿QUÉ TIPO DE CONEXIÓN TIENE?

#### $\Box$  Sin Inf / NC

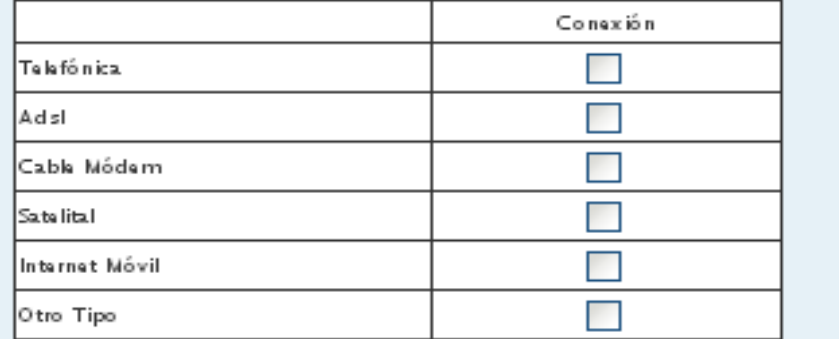

## E.15 - ¿TIENE RESTRICCIONES EN EL TIEMPO DE USO?

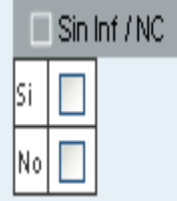

## E.16 - INDICAR LA CAUSA:

 $\Box$  Sin Inf / NC

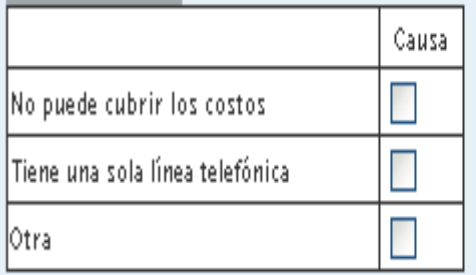

## E.17 - ¿SE REALIZAN ACTIVIDADES DE ENSEÑANZA UTILIZANDO INTERNET?

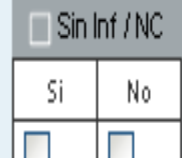

E.18 - ¿EL ESTABLECIMIENTO RECIBE CONTENIDOS EDUCATIVOS DIGITALES DE ORGANISMOS ESTATALES (NACIONAL, PROVINCIAL, MUNICIPAL)?

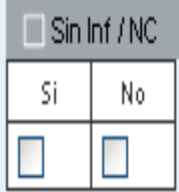

E.19 - ¿EL ESTABLECIMIENTO CUENTA CON UN ESPACIO VIRTUAL (SITIO WEB INSTITUCIONAL, AULA VIRTUAL, BANCO DE INFORMACION) PARA REUNIR MATERIALES DE USO PEDAGOGICO DESTINADOS AL PERSONAL DOCENTE?

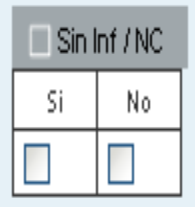

E.20 - ¿EL ESTABLECIMIENTO CUENTA CON PERSONAL PARA SERVICIOS DE MANTENIMIENTO DE COMPUTADORA Y OTRO EQUIPAMIENTO?

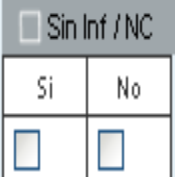

E.21 - SE TRATA DE:

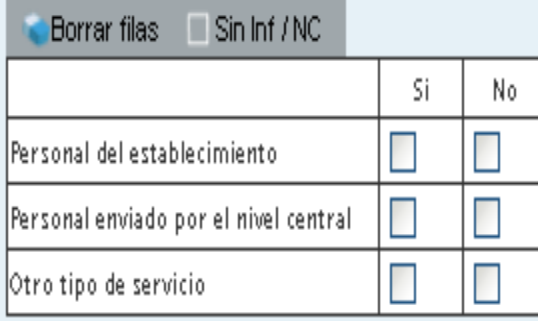

## Sistema de Gestión Escolar

### S.1 - EMPLEA ALGÚN SISTEMA COMPUTARIZADO DE GESTIÓN ESCOLAR

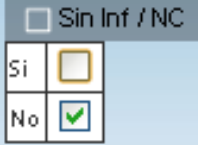

### S.1.1 - INDIQUE EL TIPO DE SISTEMA DE GESTIÓN ESCOLAR QUE EMPLEA

#### $\sqrt{s}$  Sin Inf / NC

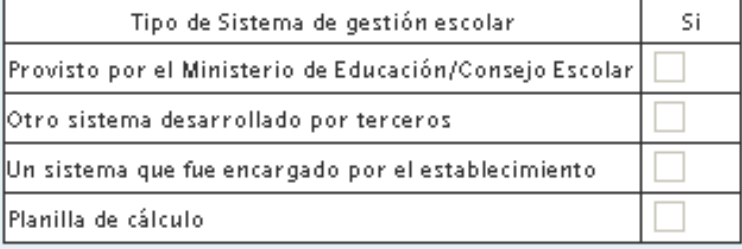

### S.1.2 - ¿CÚAL ES EL NOMBRE DE DICHO SISTEMA?

#### Sin Inf / NC

Nombre: (Consigne el nombre del Sistema, si Ud. marcó la opción 1 o la 2)

### **Biblioteca**

B.1 - EXISTENCIA DE BIBLIOTECA ¿En el establecimiento funciona al menos una biblioteca?

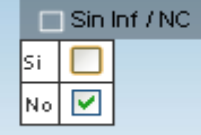